## 클라우드도 네트워크는 필수로 알아야 함 온프레미스 네트워크부터 이해해야 한다.

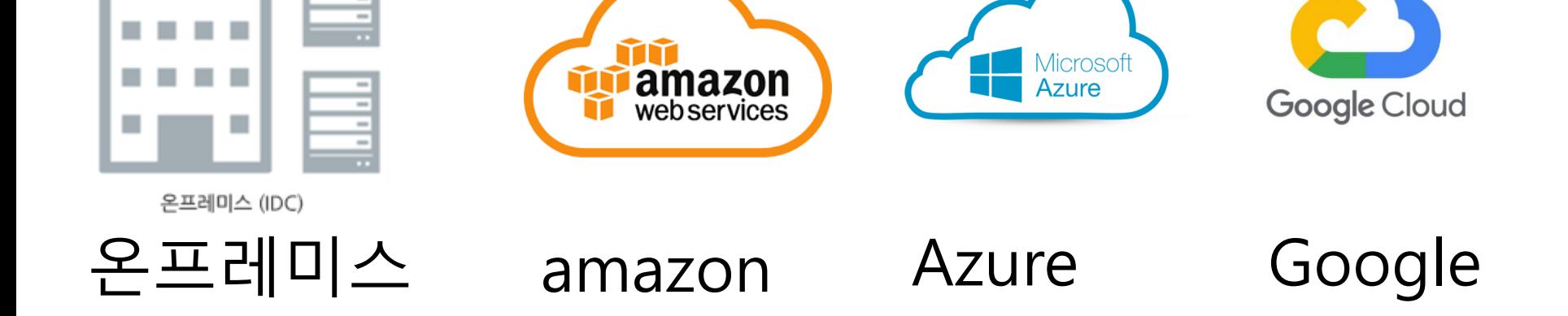

# 학습목표 : 네트워크 이해

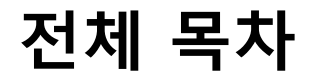

#### 제목

온프레미스 네트워크 이해

AWS 네트워크 이해와 실습

# 사전 질문 SubnetMask? 라우팅?

# 온프레미스 네트워크 이해

Master SEO

topasvga@naver.com

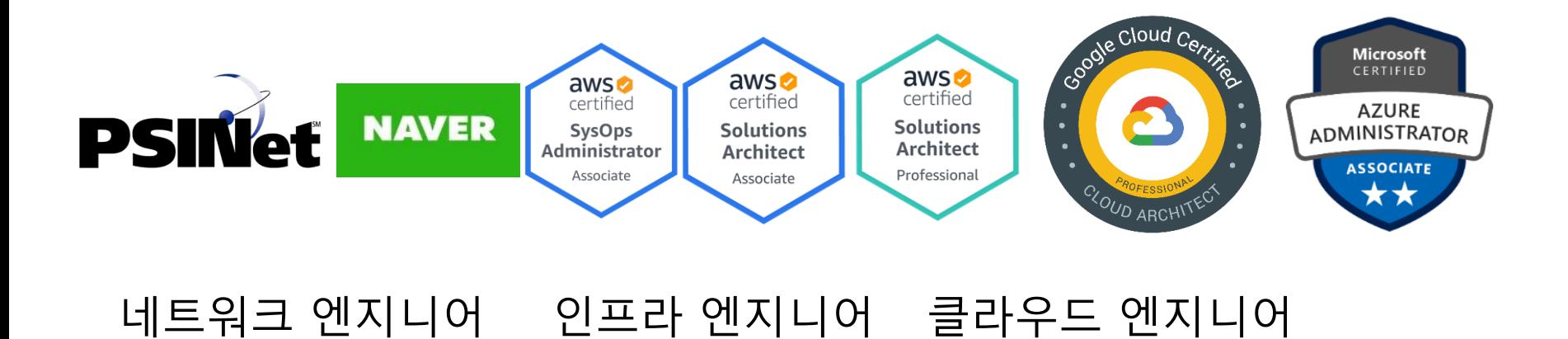

1주차 목차

# 1장. 네트워크란? 2장. 온프레미스 네트워크 이해

# 1장. 네트워크란?

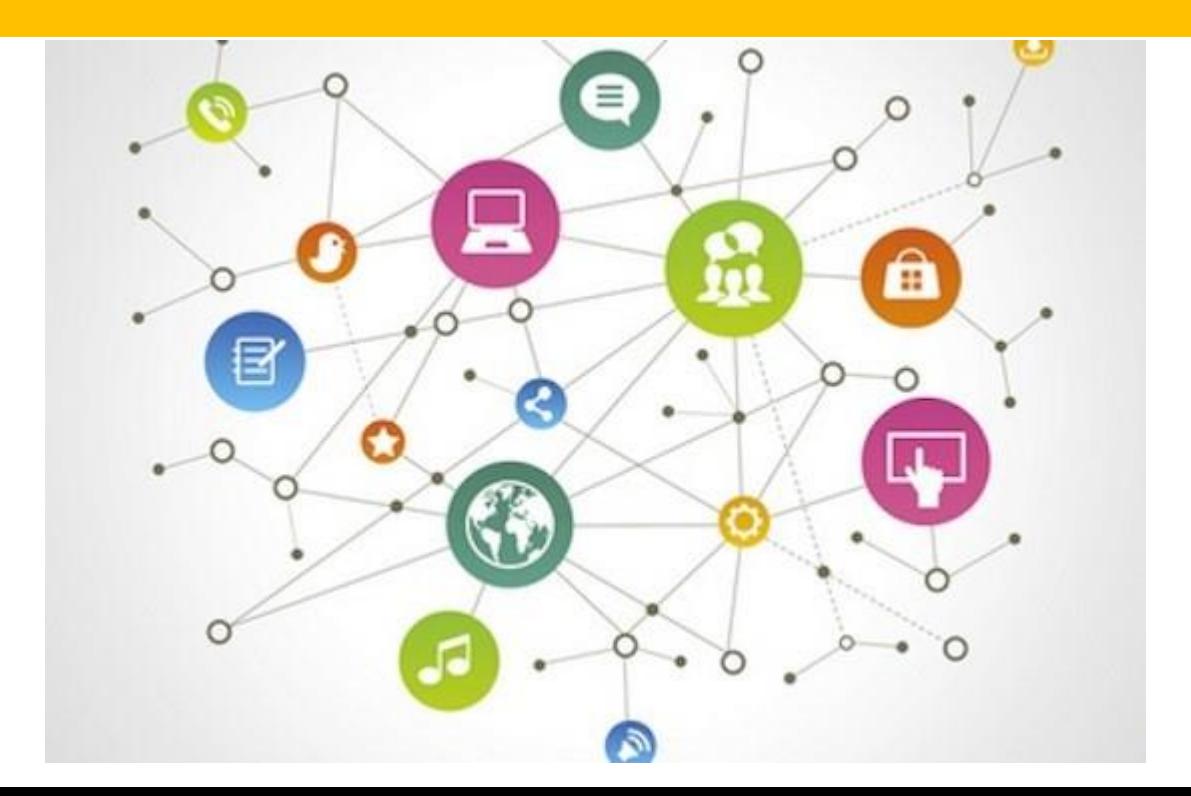

#### 1. 네트워크는 서비스를 하기 위한 연결이다.

연결이다.

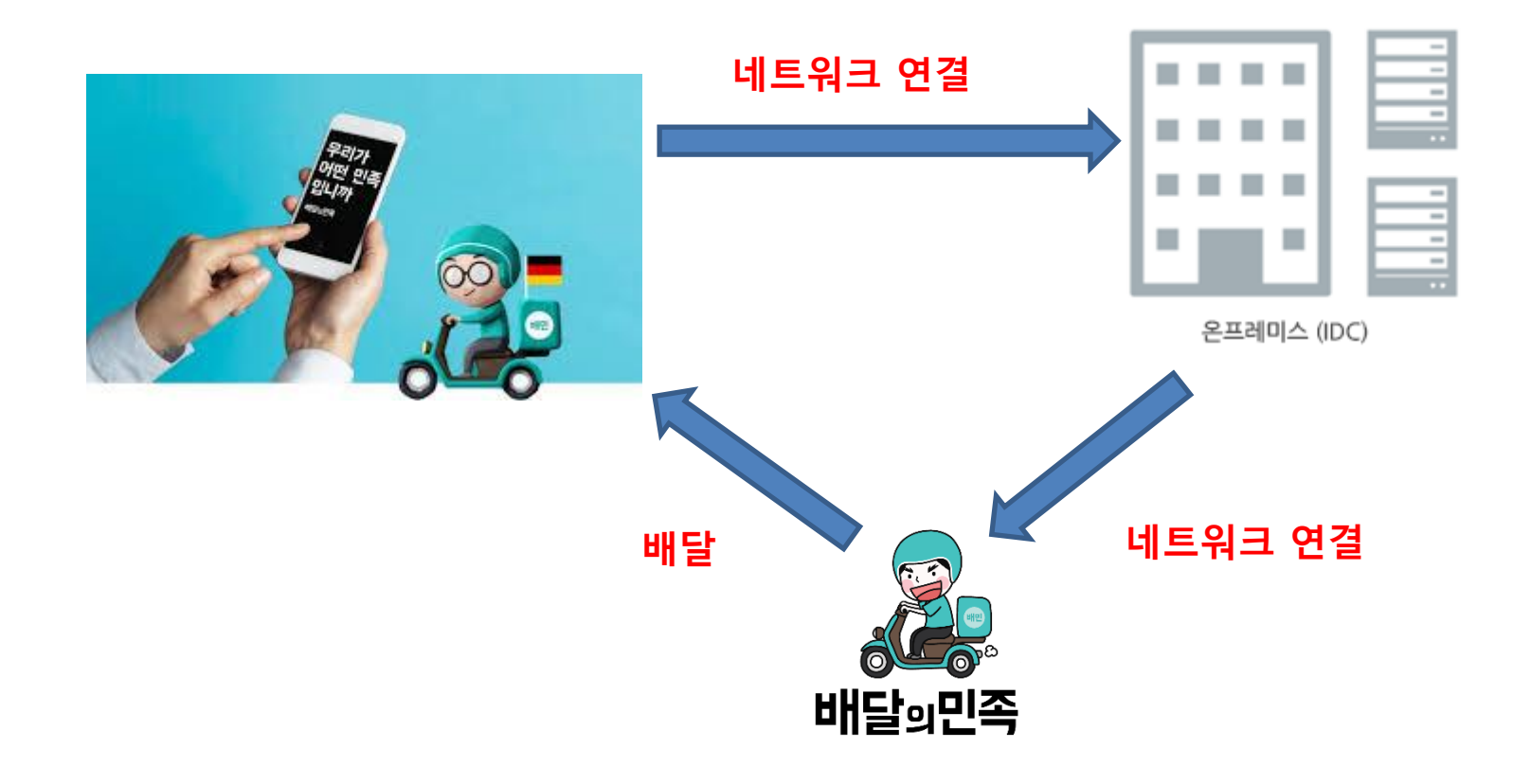

#### 2. 네트워크는 서버와 연결을 하게 해준다.

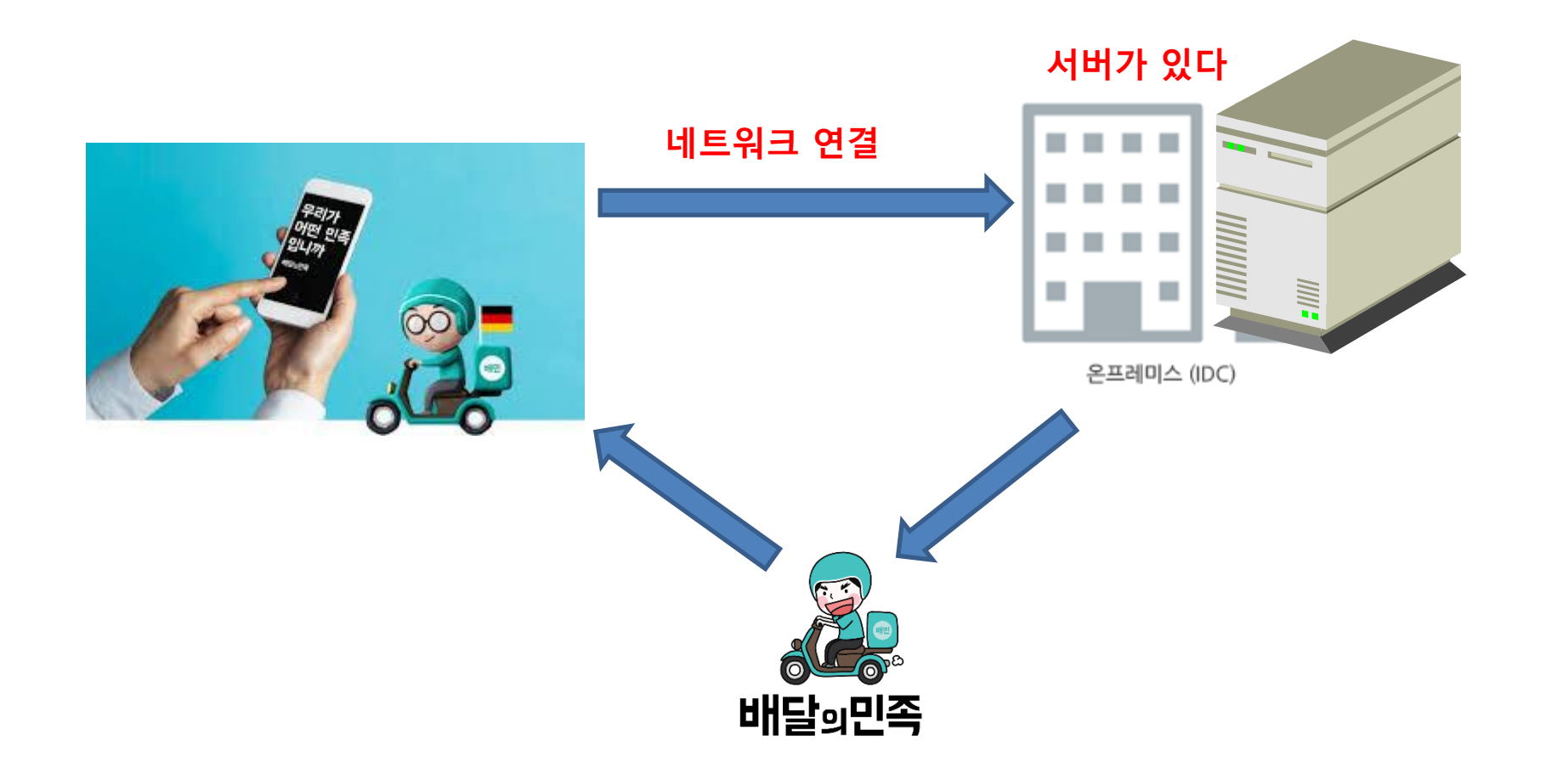

## 2장. 온프레미스 네트워크를 이해해야 한다.

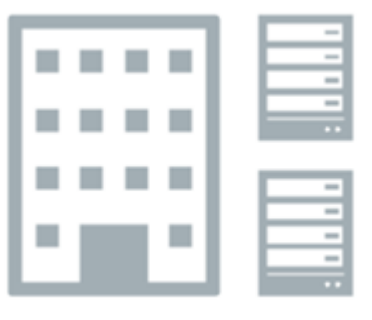

온프레미스 (IDC)

## 3. 서버와 연결은 이렇게 된다.

배달앱

배달앱 -> L3 네트워크장비 -> 방화벽 -> L4 네트워크장비 -> L2 네트워크 장비 > 서버로 접속

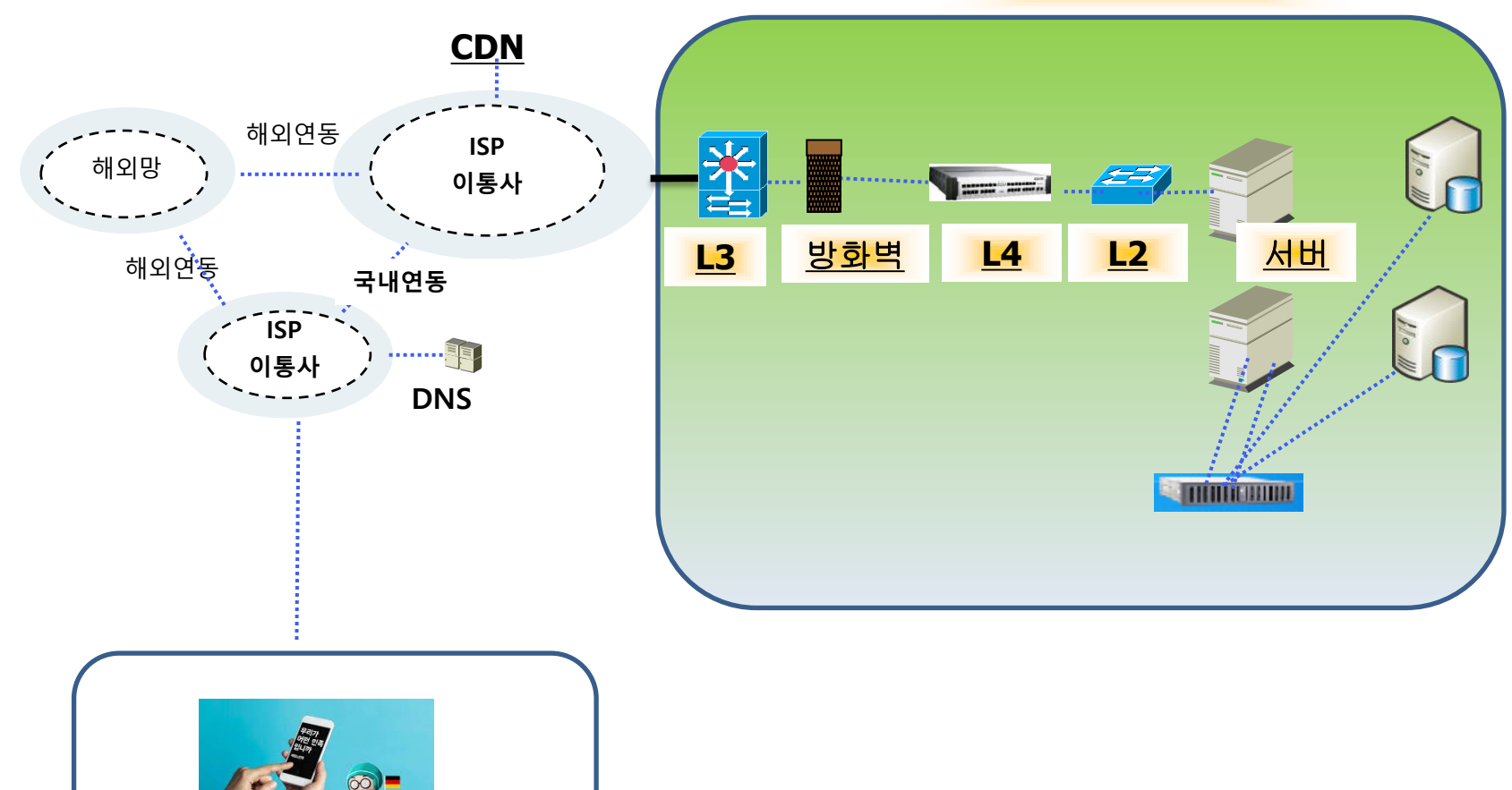

배달앱 서비스 서버

### 4. 서버로는 IP로 접속 한다.

배달앱

인터넷은 IP 기반으로 되어 있다. 앱은 도메인으로 접속하는데, DNS가 이를 IP로 바꾸어 준다.

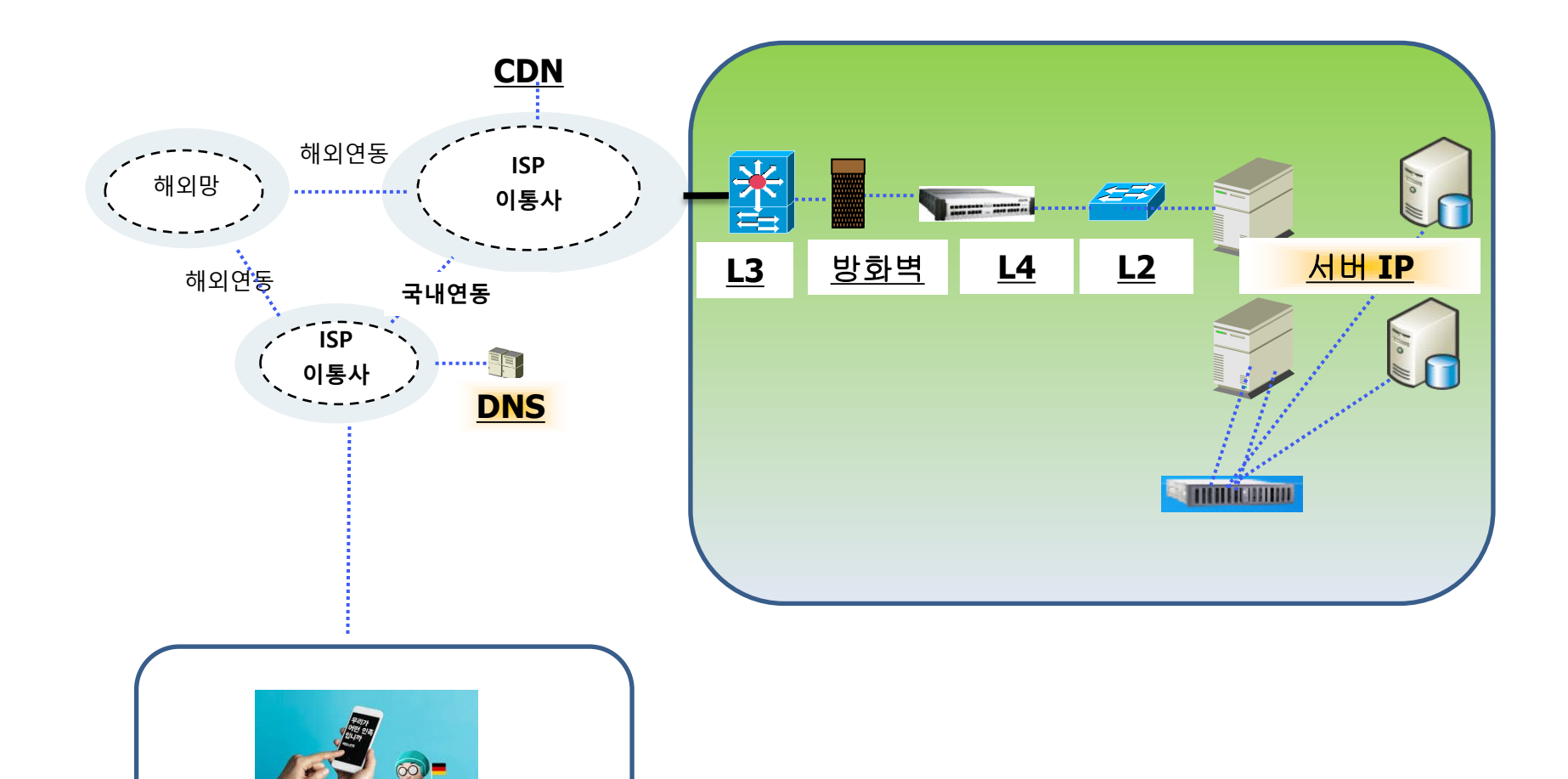

#### 5. IP는 공인 IP와 사설 IP 2가지가 있다.

공인IP : 외부에서 접속가능한 IP , 인터넷이 되는 IP , 보통 웹서버 사설IP : 외부에서 접속이 불가능 IP , 인터넷 안되는 IP , DB서버

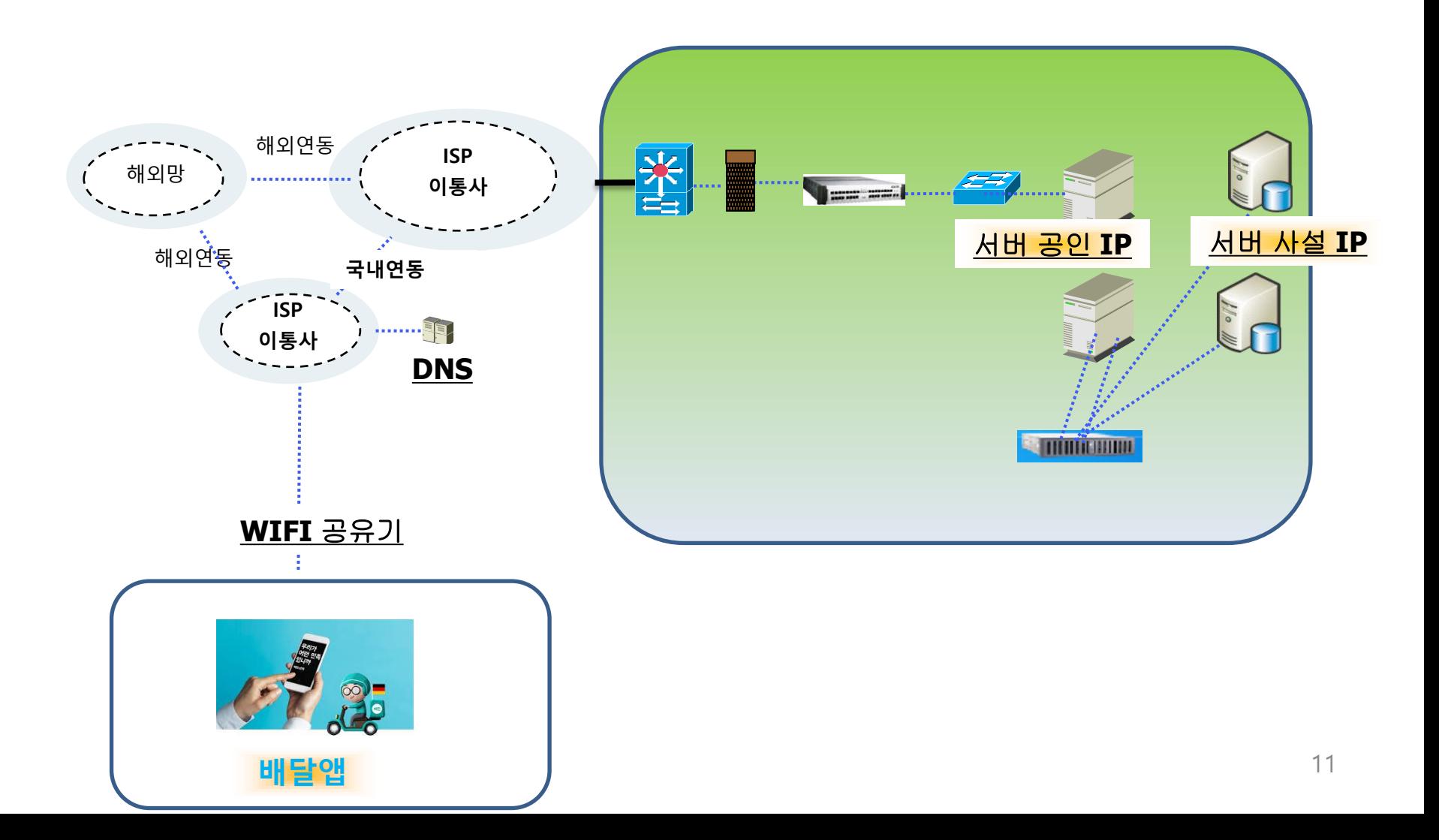

#### 6. 우리집 네트워크부터 보자

#### 배달앱에서 배달앱 서버로 접속한다.

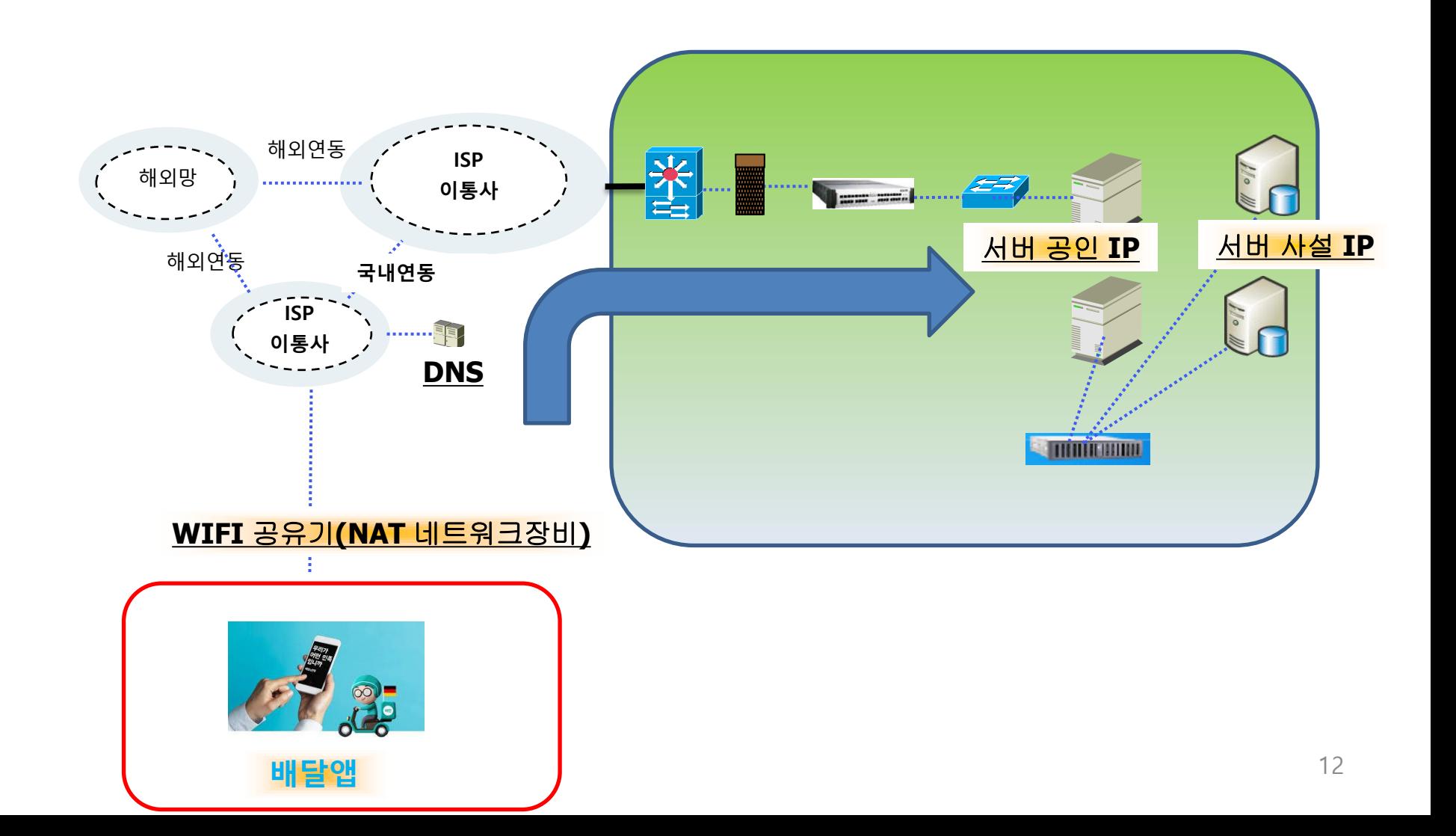

#### 7. 우리집 네트워크부터 보자

#### WIFI를 사용하는 내 스마트폰 IP는 ? 사설IP , 인터넷 안 되어야 하는데 된다? 왜? WIFI공유기가 인터넷을 되게 해준다. = NAT 사용하게 한다.

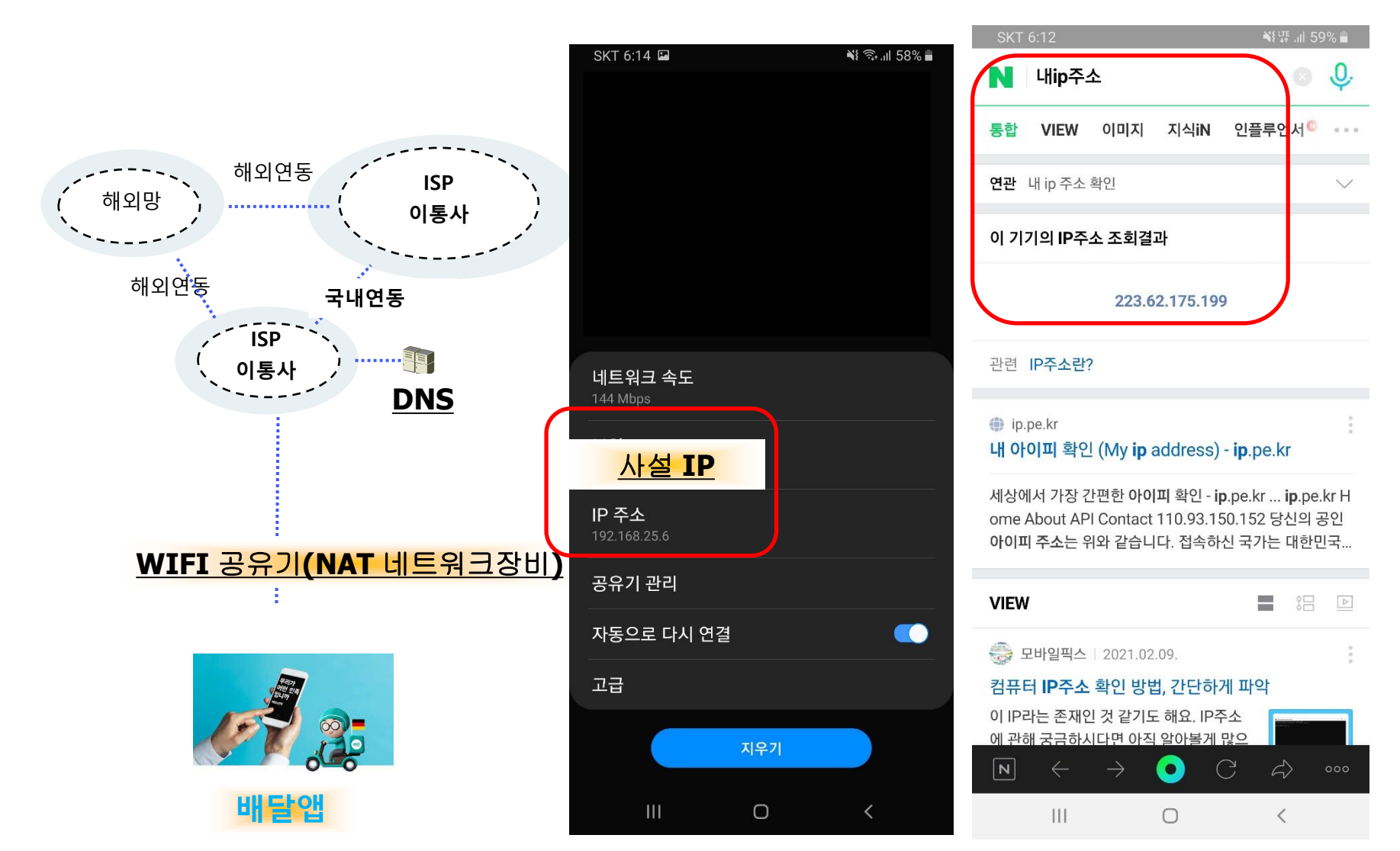

#### 8. NAT란 ?

#### 사설 IP를 공인IP로 매칭시켜 인터넷이 되도록 해주는 것

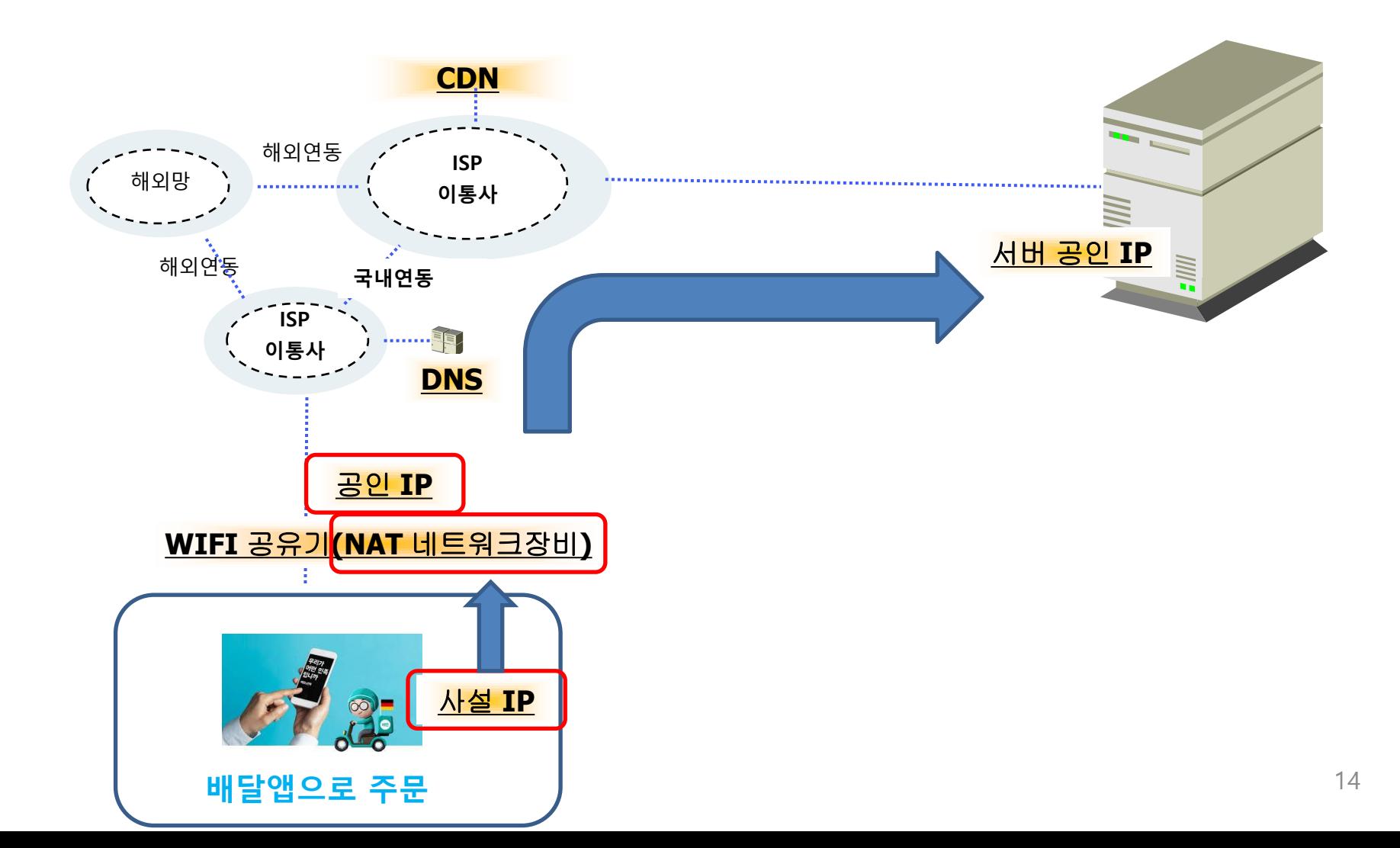

9. 왜 NAT를 사용하는가?

보안적으로 안전하다. = 외부에서 접속은 안 된다. 공인 IP 부족 (IPV4)

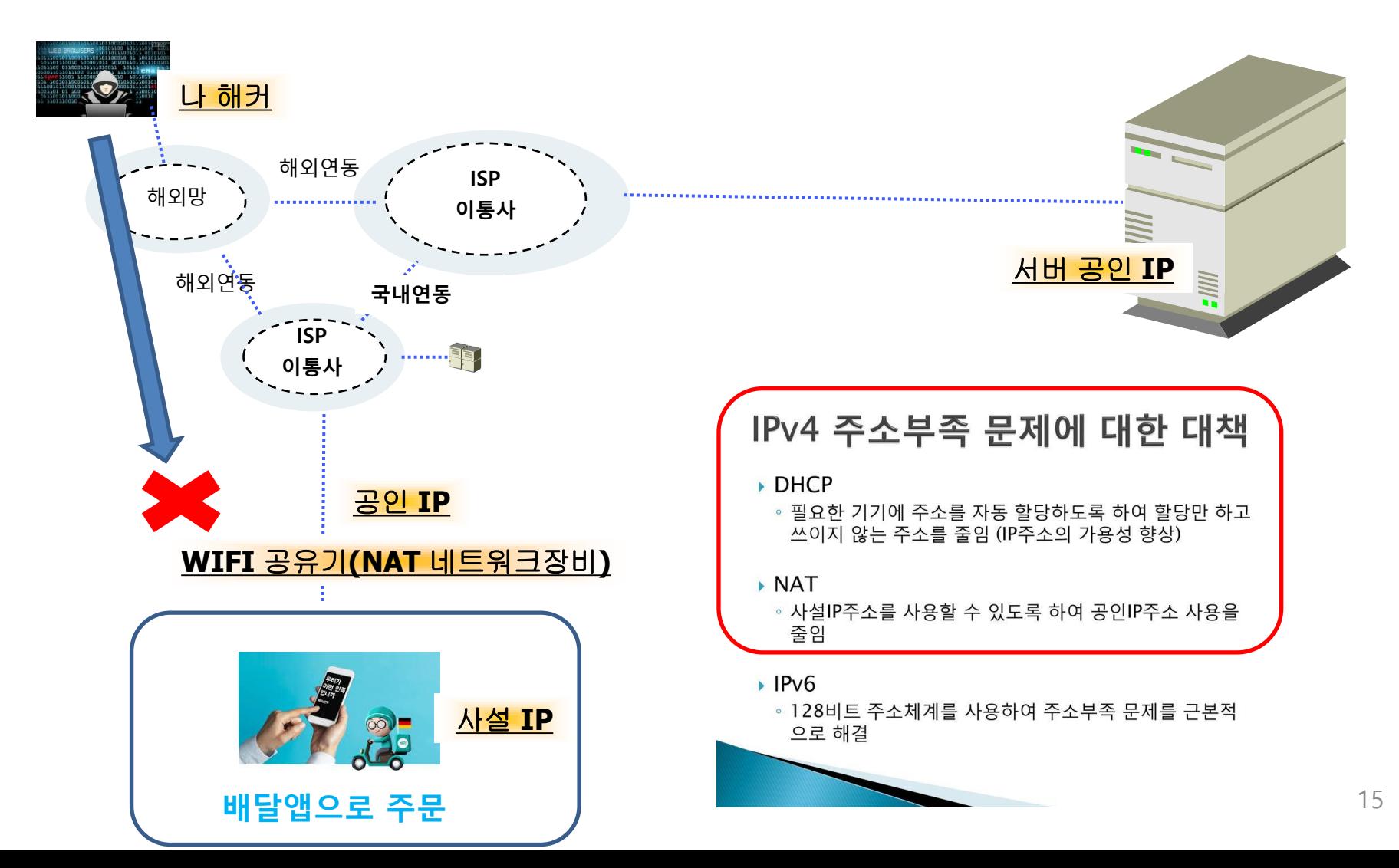

## 10. 공인IP 누가 할당 하는가?

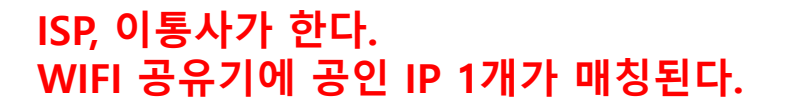

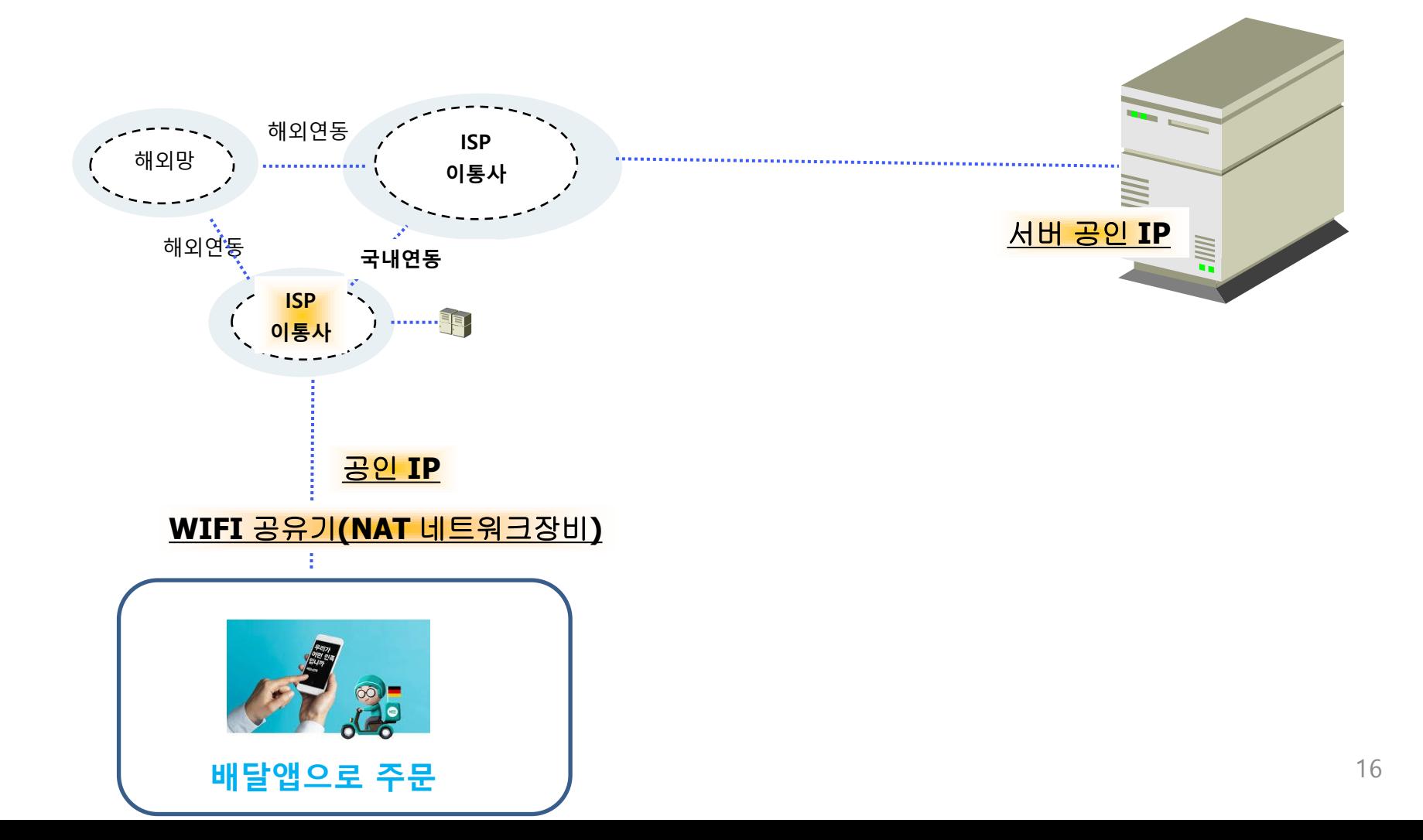

## 11. 공인IP는 어떻게 할당 되는가?

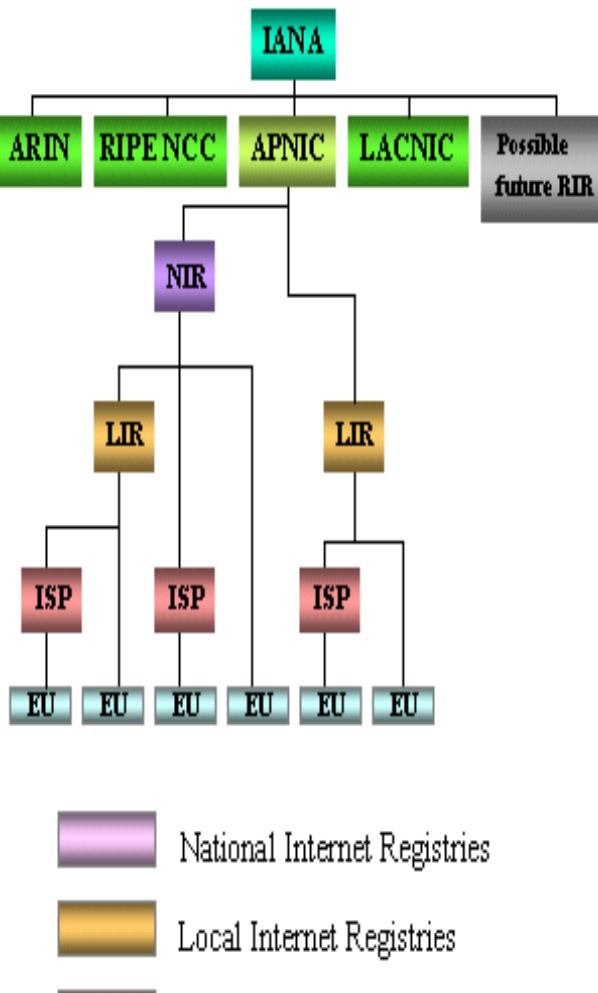

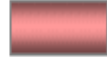

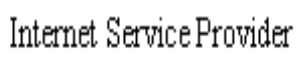

End-users

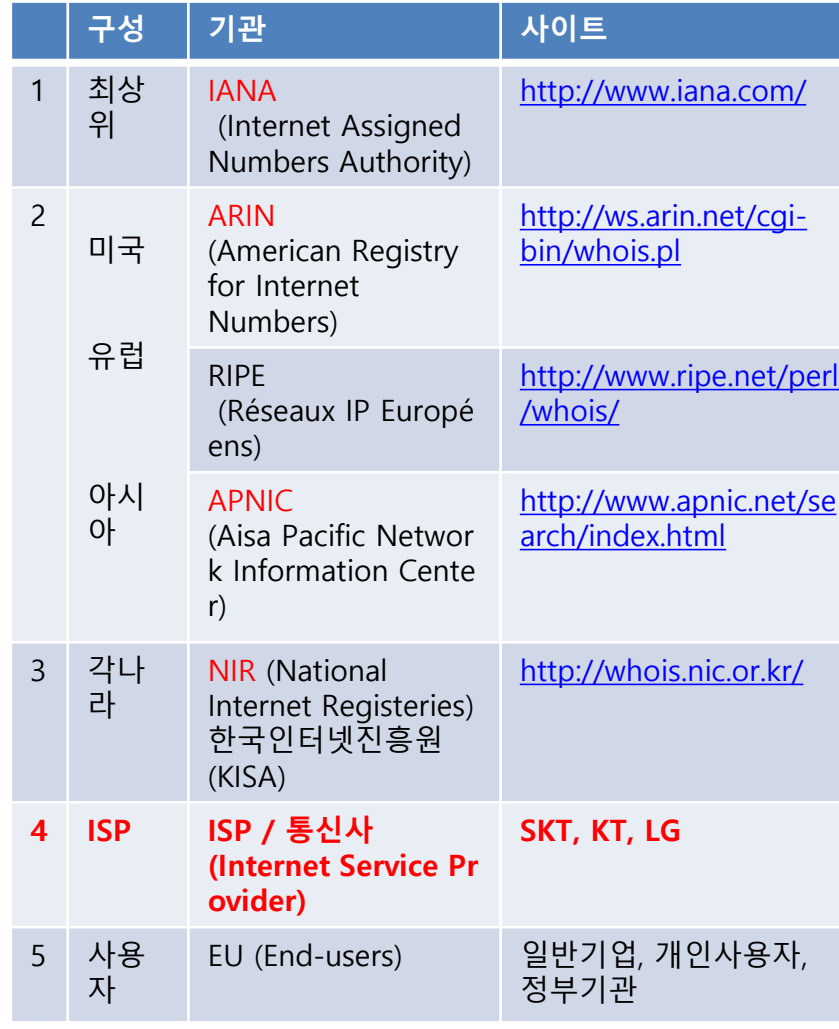

### 12. 공인IP를 사용하다 보니 나 해커가 공격해오네~

해커의 공격을 막자

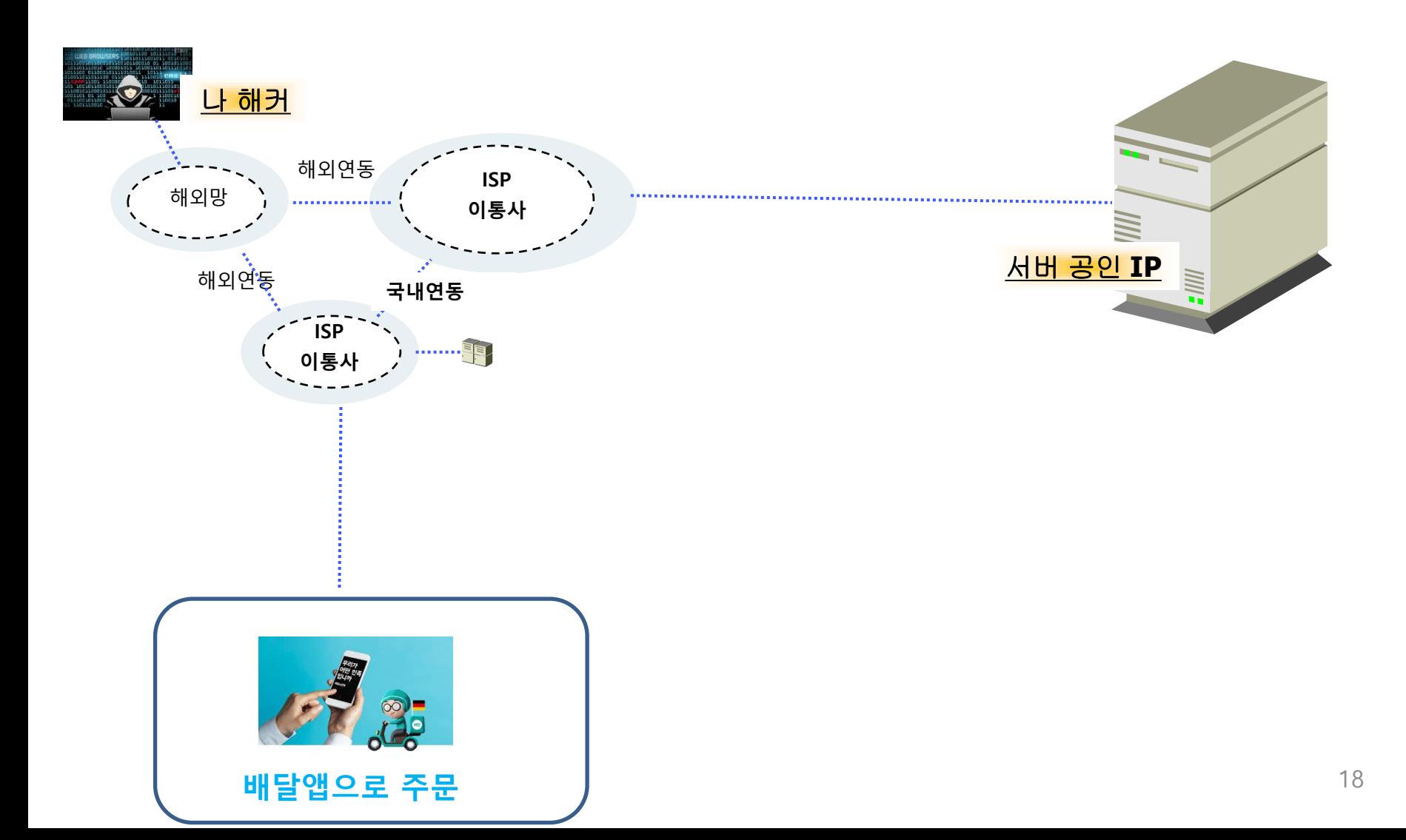

#### 13. 방화벽이 있어야겠네~

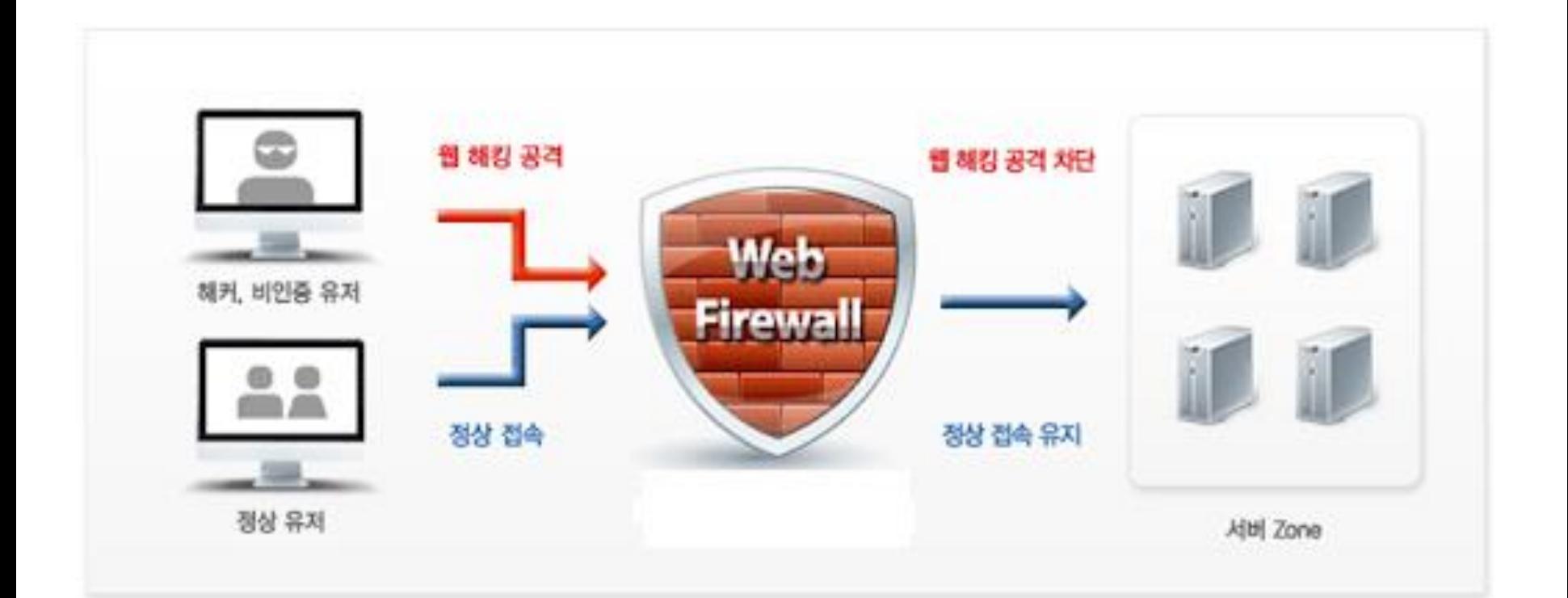

인터넷과 같이 외부 네트워크에 연결되어 있는 서버를 보호하는 장치

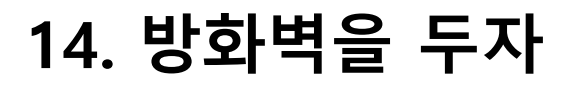

배달앱

#### 서버 공인IP로 접속하는 접근에 대해 해커가 접근 못하게 하자

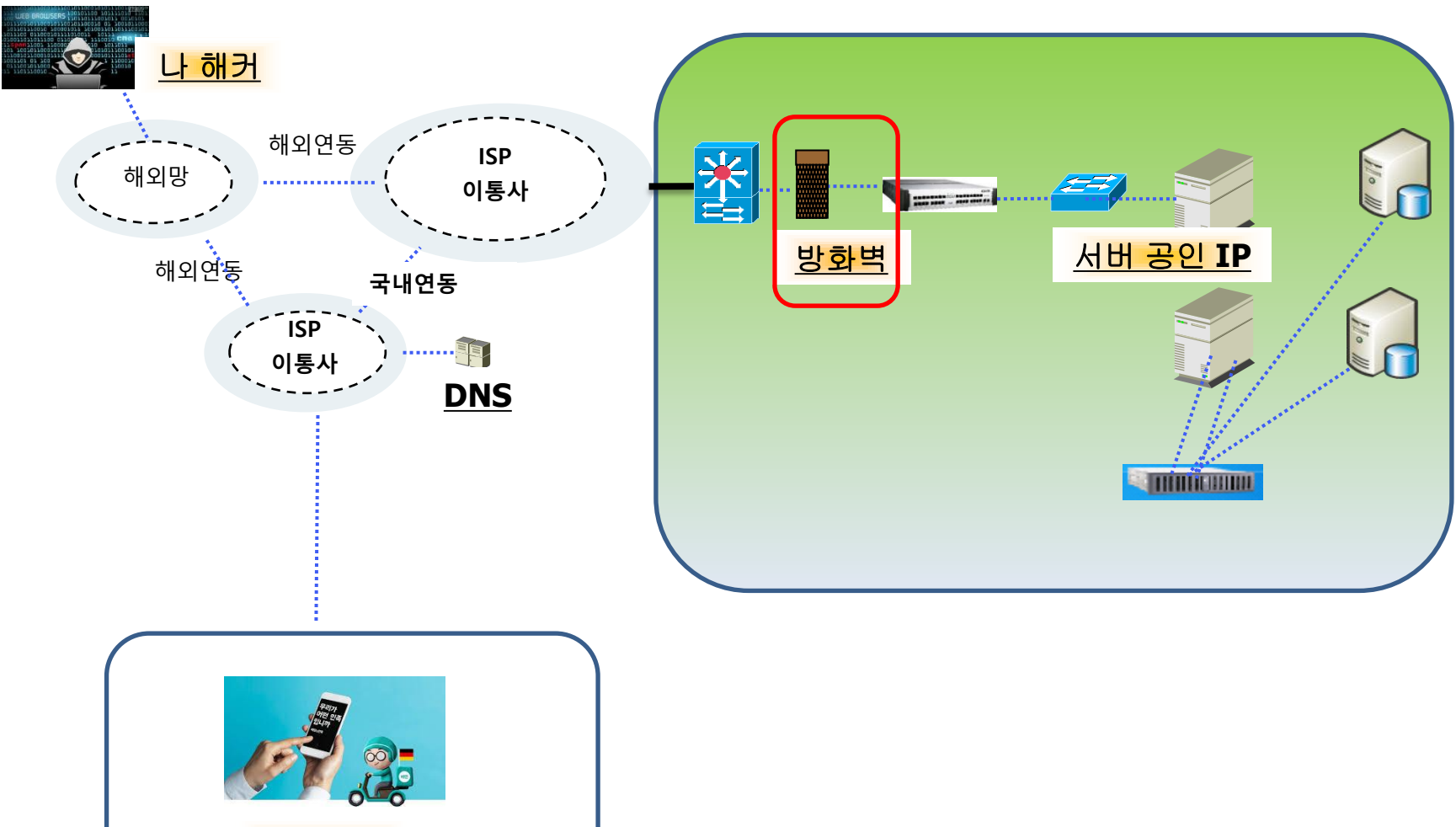

#### 15. 방화벽 규칙

#### 서버 공인IP로 접속하는 접근에 대해 해커가 접근 못하게 하자

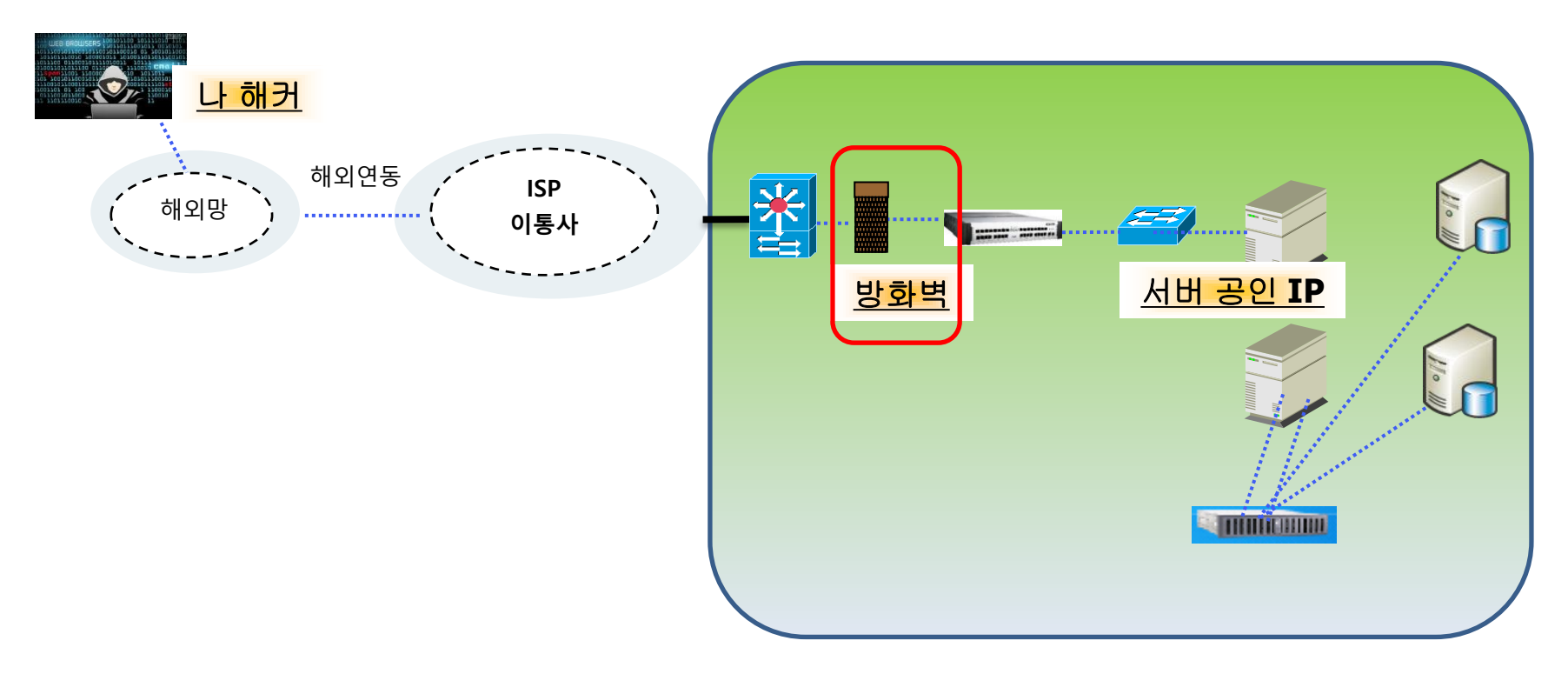

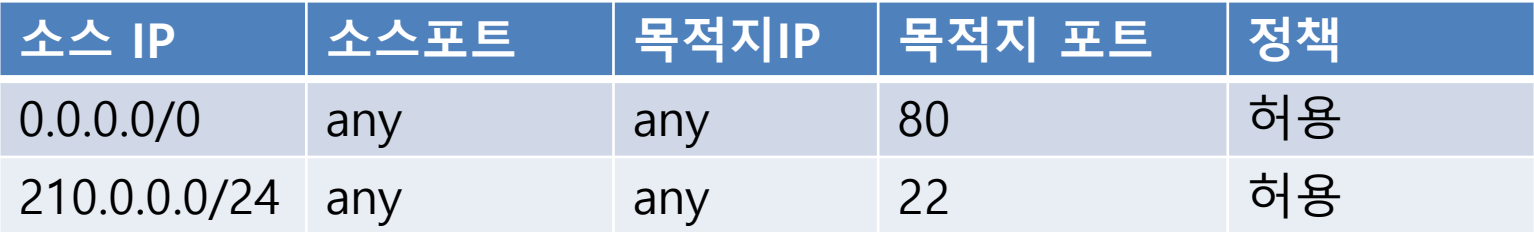

#### 16. 그런데 해커가 들어왔다.

배달앱

방화벽을 지나 > 서버 공인IP로 접속해 들어왔다.(취약한 웹서버) 서버 공인IP를 통해 > 서버 사설IP로 들어왔다. DB서버 데이터가 털렸다~ 경찰서에 가서 내가 잡혀간다.

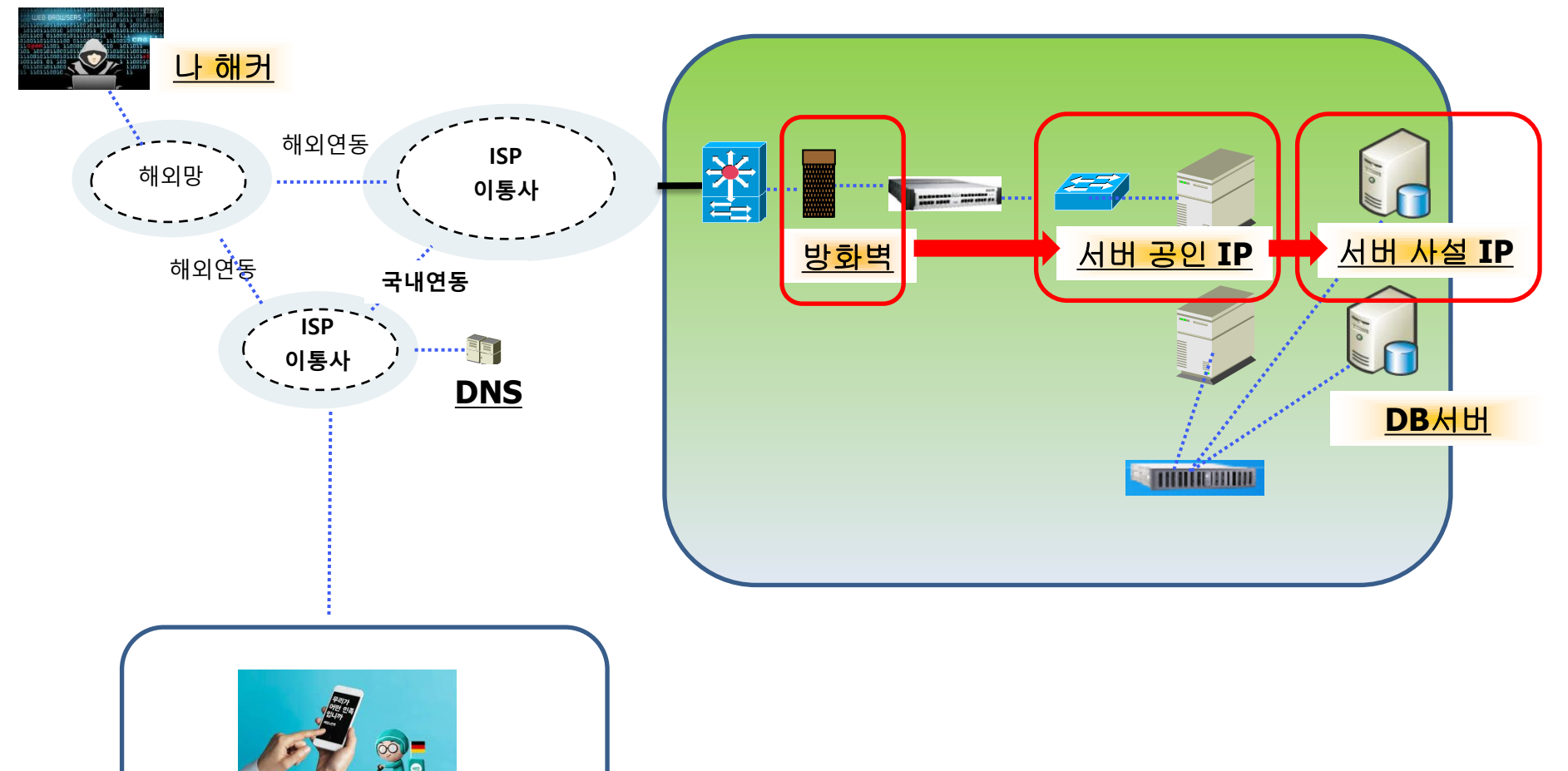

#### 17. 보안 강화를 위해 외부에서 접속할 필요가 없는 서버는 사설IP로 바꾸자

사설 IP는 아무 IP나 써도 되나?

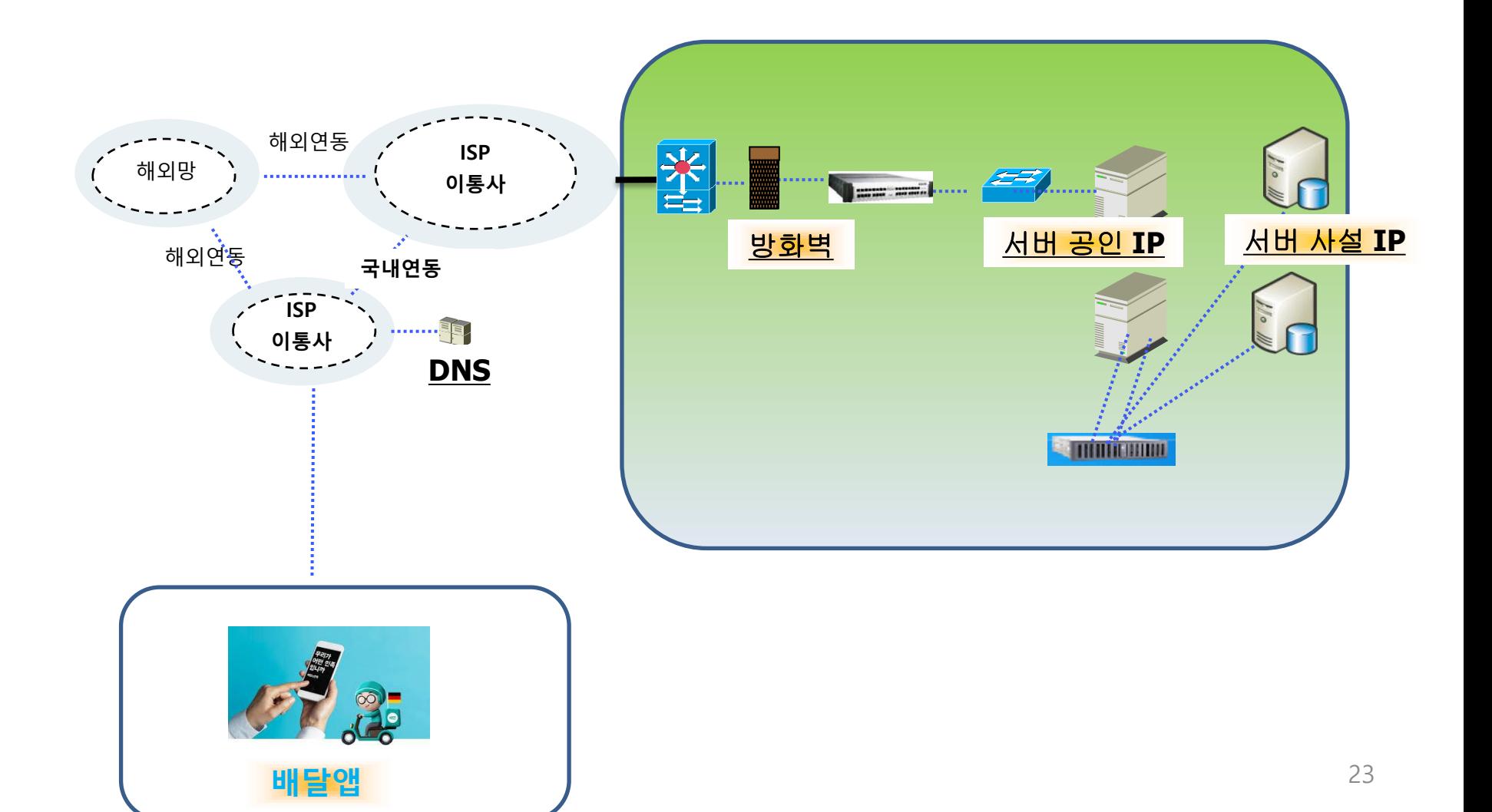

#### 18. 사설IP는 내가 정해줄께~

사설IP도 IANA에서 정해 주었다.

#### 3. Private Address Space

The Internet Assigned Numbers Authority (IANA) has reserved the following three blocks of the IP address space for private internets:

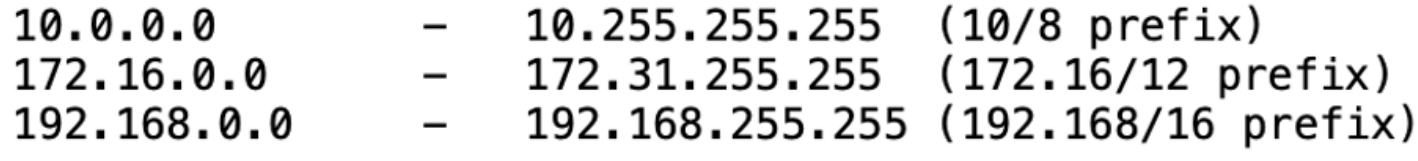

### 19. 서버를 모두 사설IP로 바꾸면 서버가 안전해지겠네?

#### 모든 서버 IP를 사설로 바꿔보자~ 그런데, 외부에서 접속 하려면 공인IP가 있어야 한다고 했는데?

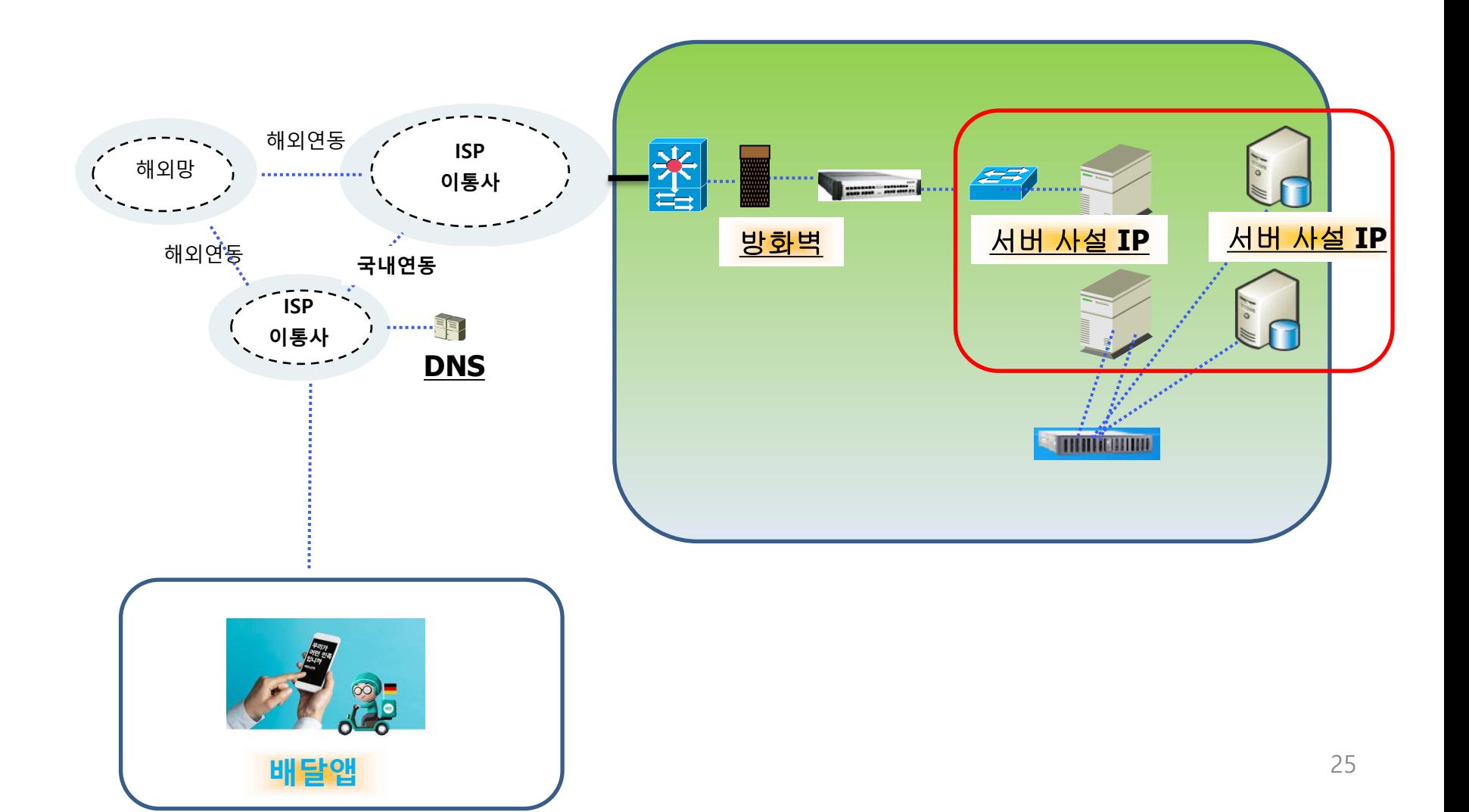

### 20. 그럼 공인IP는 다른 장비에서 하도록 하면 되겠다?

앞단의 L4장비에 공인IP를 부여하고 , 뒷단 사설IP와 연결하자

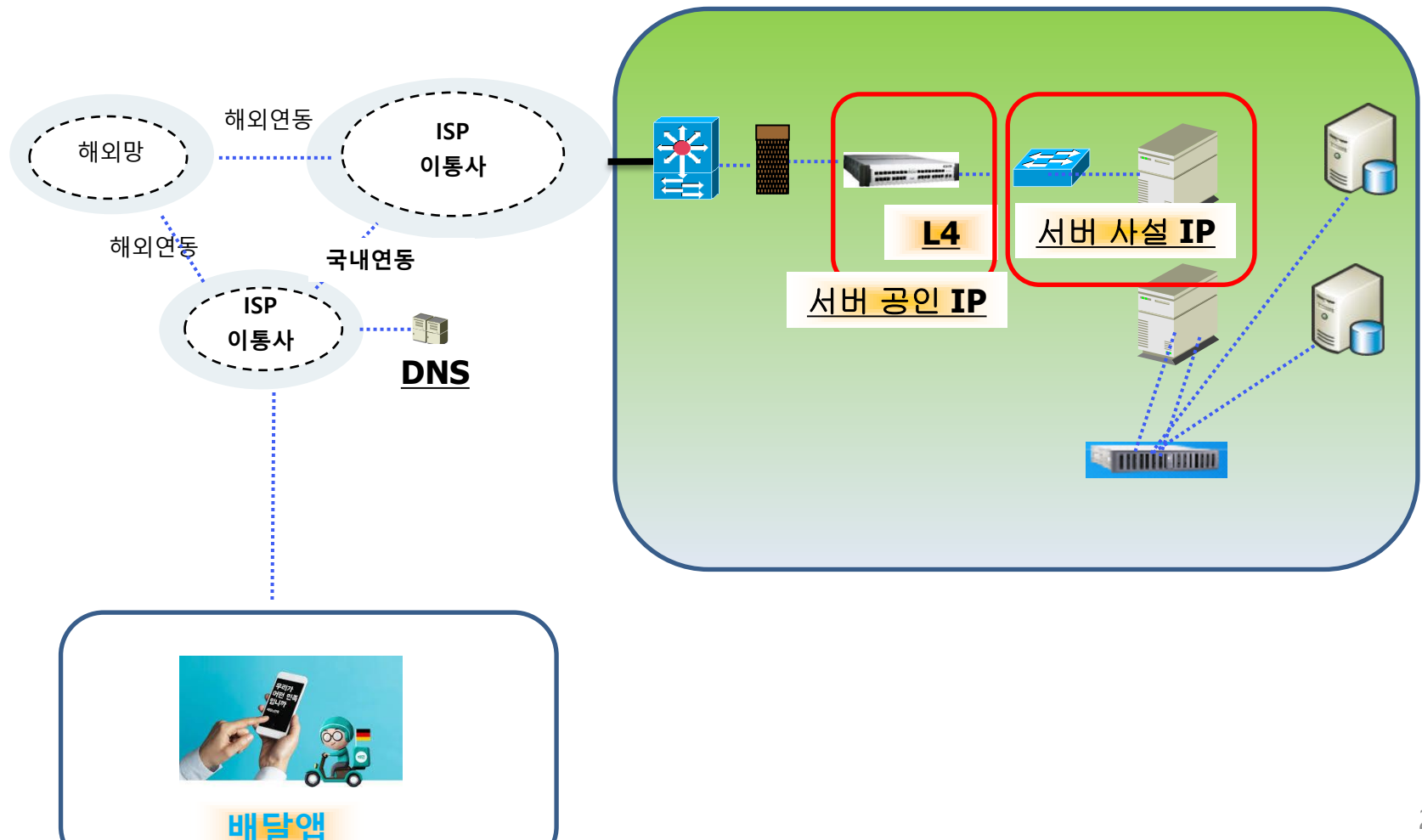

#### 21. 아~ 그런데 사용자가 늘어 서버가 다운되네~

2대로 늘려야 겠다. 그런데 2대중 1대가 죽으니 배달앱이 제대로 안되네~

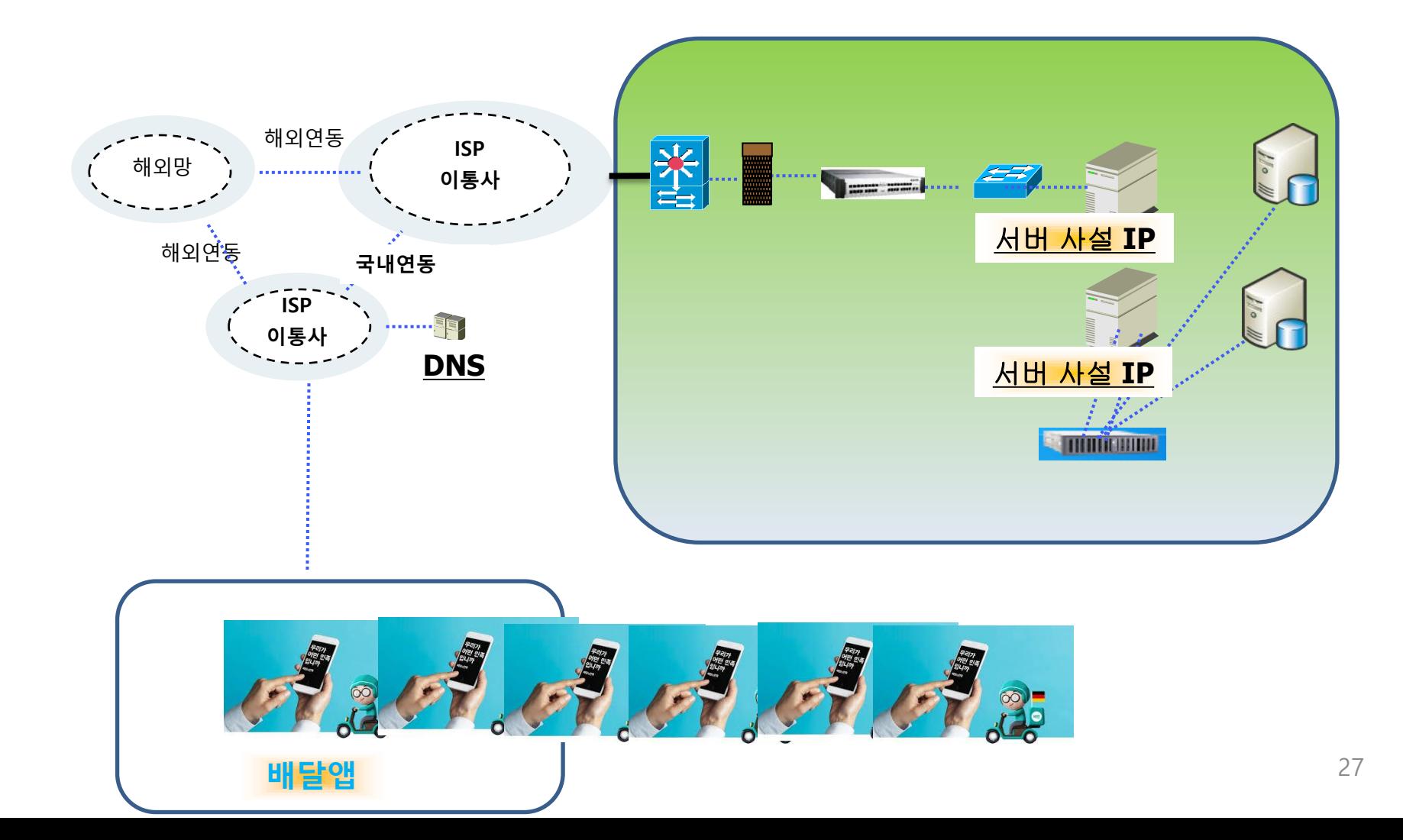

#### 22. 로드 밸런서 사용 – L4, L7

L4 로드밸런서로 서버 2대를 연결하자. 1대가 죽으면 다른쪽으로 서비스가 되게 하자.

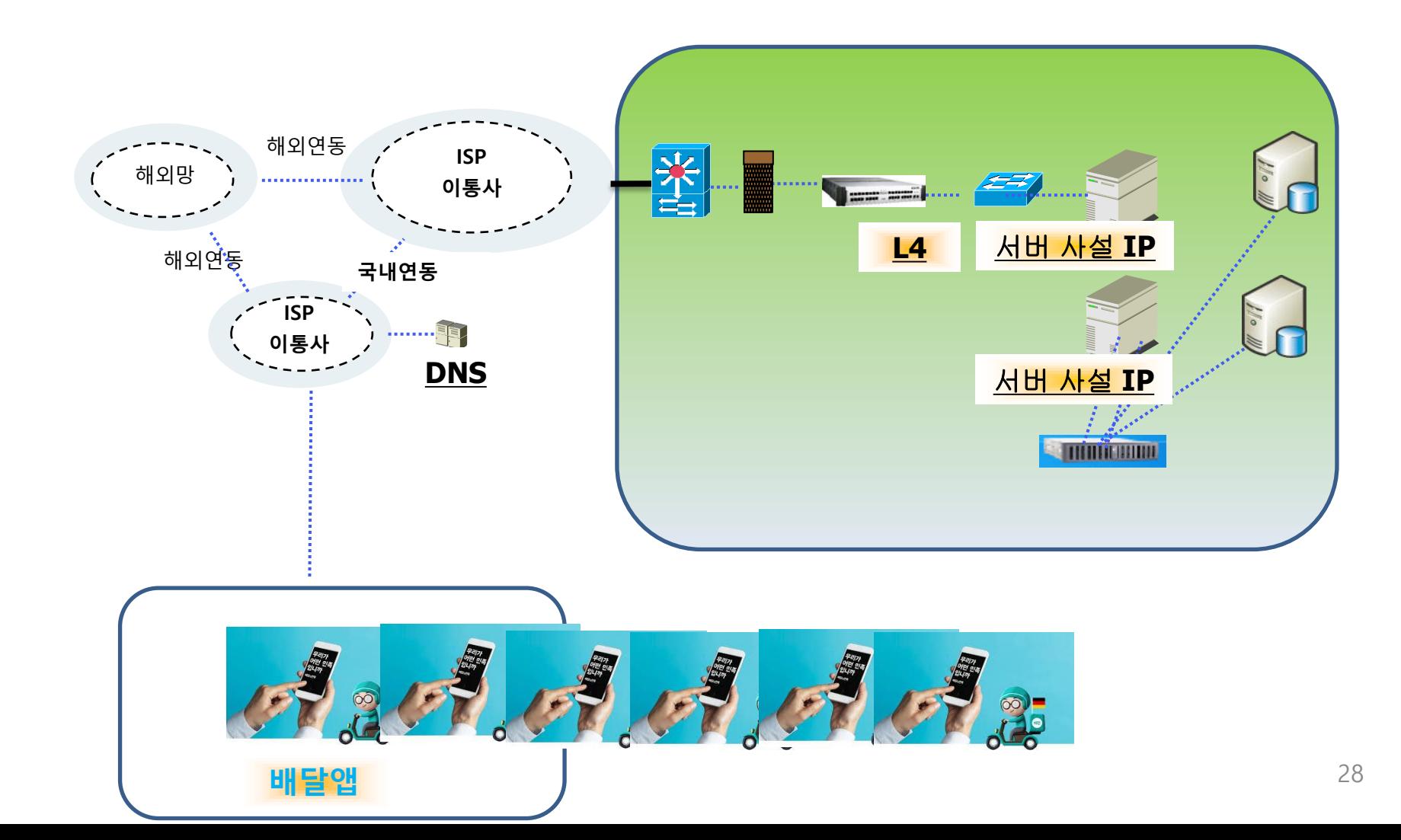

### 23. 로드 밸런싱(Load Balancing)

네트워크 기술로 네트워크 트래픽을 하나 이상의 서버나 장비로 분산하기 위한 기술 Round Robin, Hash , Least Connection 연결이 있다.

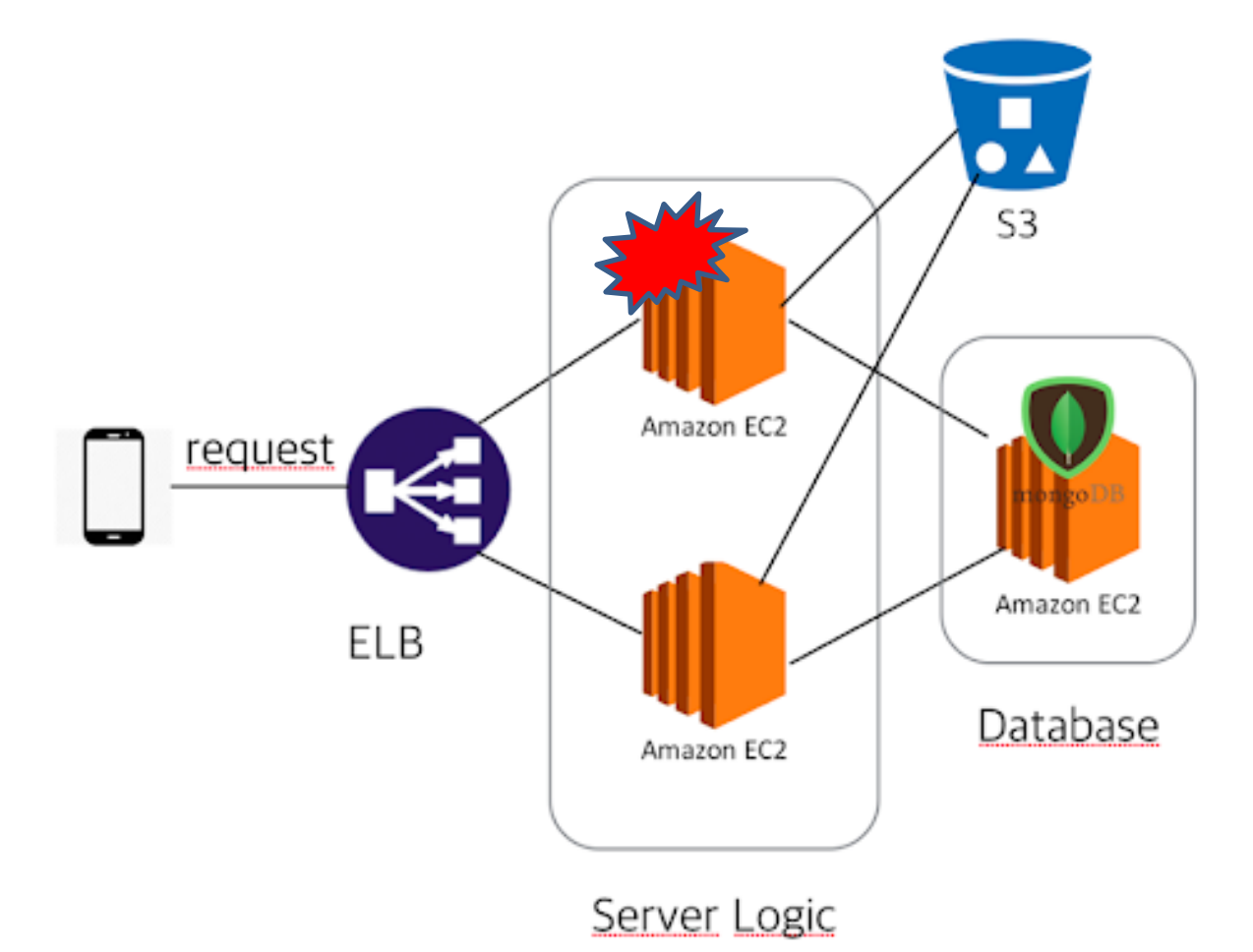

#### 24. CDN 사용

사용자가 늘어 서버에서 받는 게임 파일 다운로드가 느리다고 하네? CDN을 사용하자 게임 파일 다운로드는 사용자에게 가까운 CDN에서 받도록 한다. 에지, Edge에서 받아라~

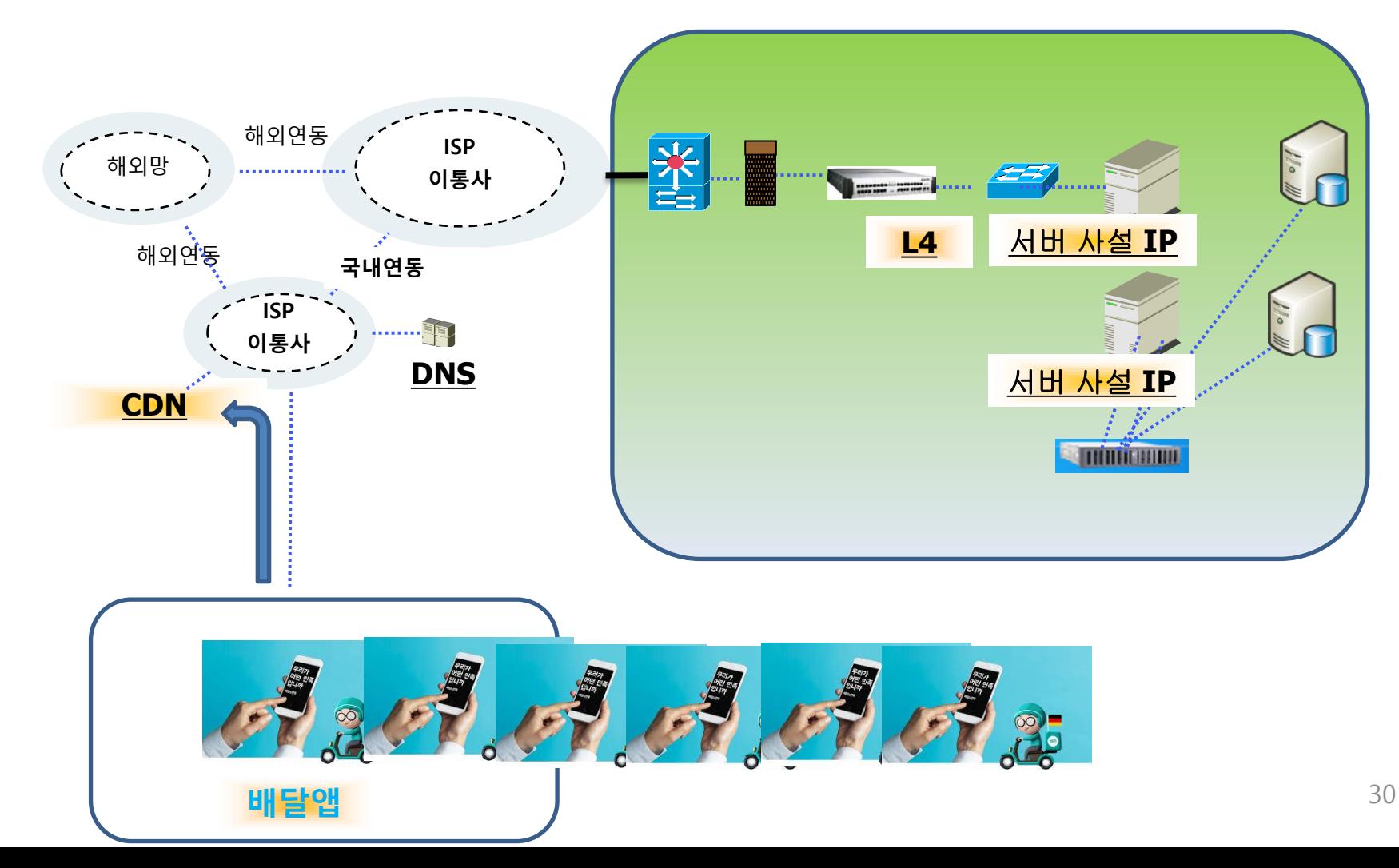

#### 25. CDN(Contents Delivery Network)

CDN은 콘텐츠를 효율적으로 전달하기 위해 구성된 네트워크이다. 게임 다운로드의 경우, 가까운 곳에서 다운로드 받도록 하는 것이다.

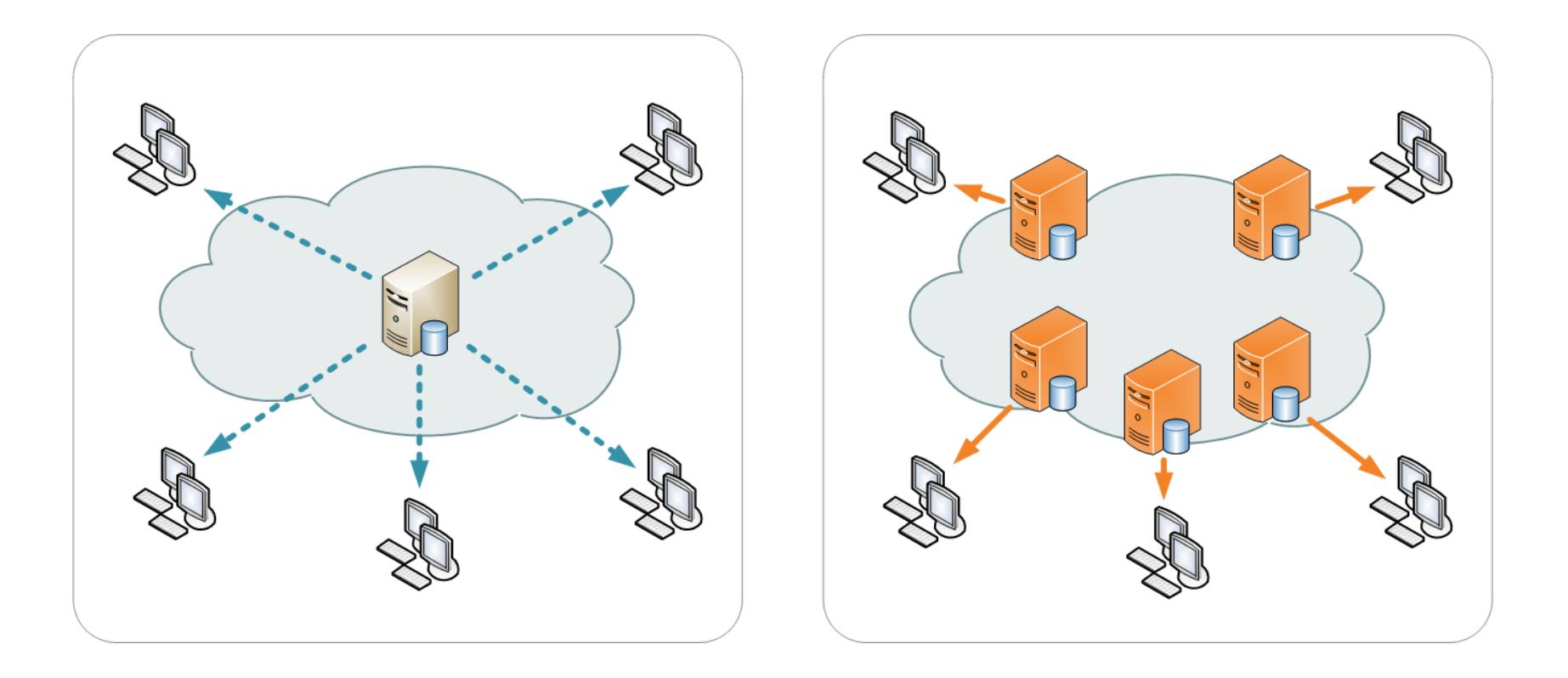

## 26. 그런데, L4를 통해 서버로 들어온 놈이 DB서버로 접속하네~

외부에서 접속 되는 서버 사설IP와 DB서버 사설IP와 분리해야 겠네~ 네트워크를 나눠야 하겠네 ~ 서브네팅해야 겠네~

배달앱

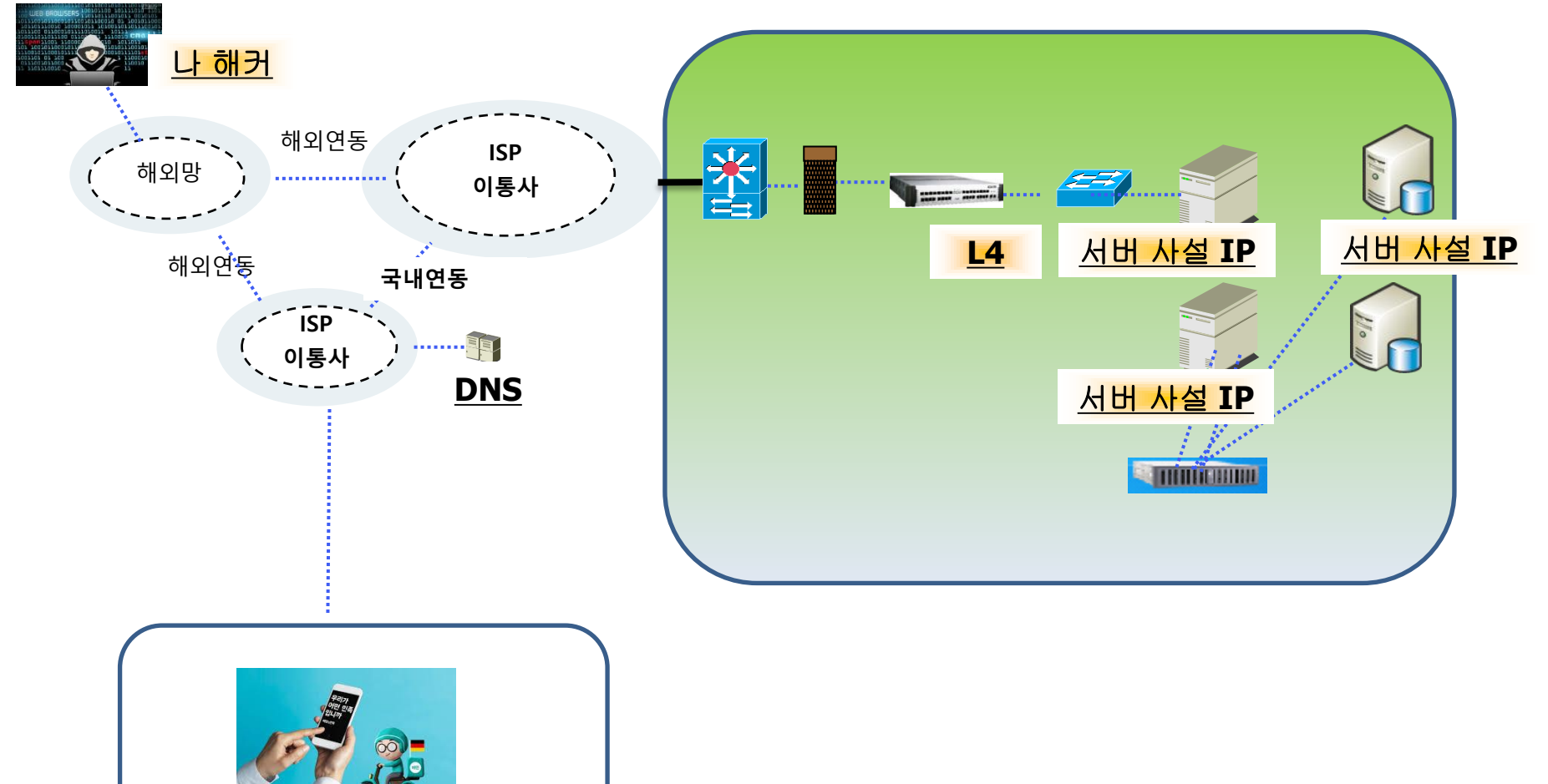

## 27. 사설IP간 네트워크를 나누고 방화벽을 두어야 겠다~

#### 네트워크를 나누고 , 둘 사이에 방화벽을 두자~ 그럼 좀 안전해지겠네~

배달앱

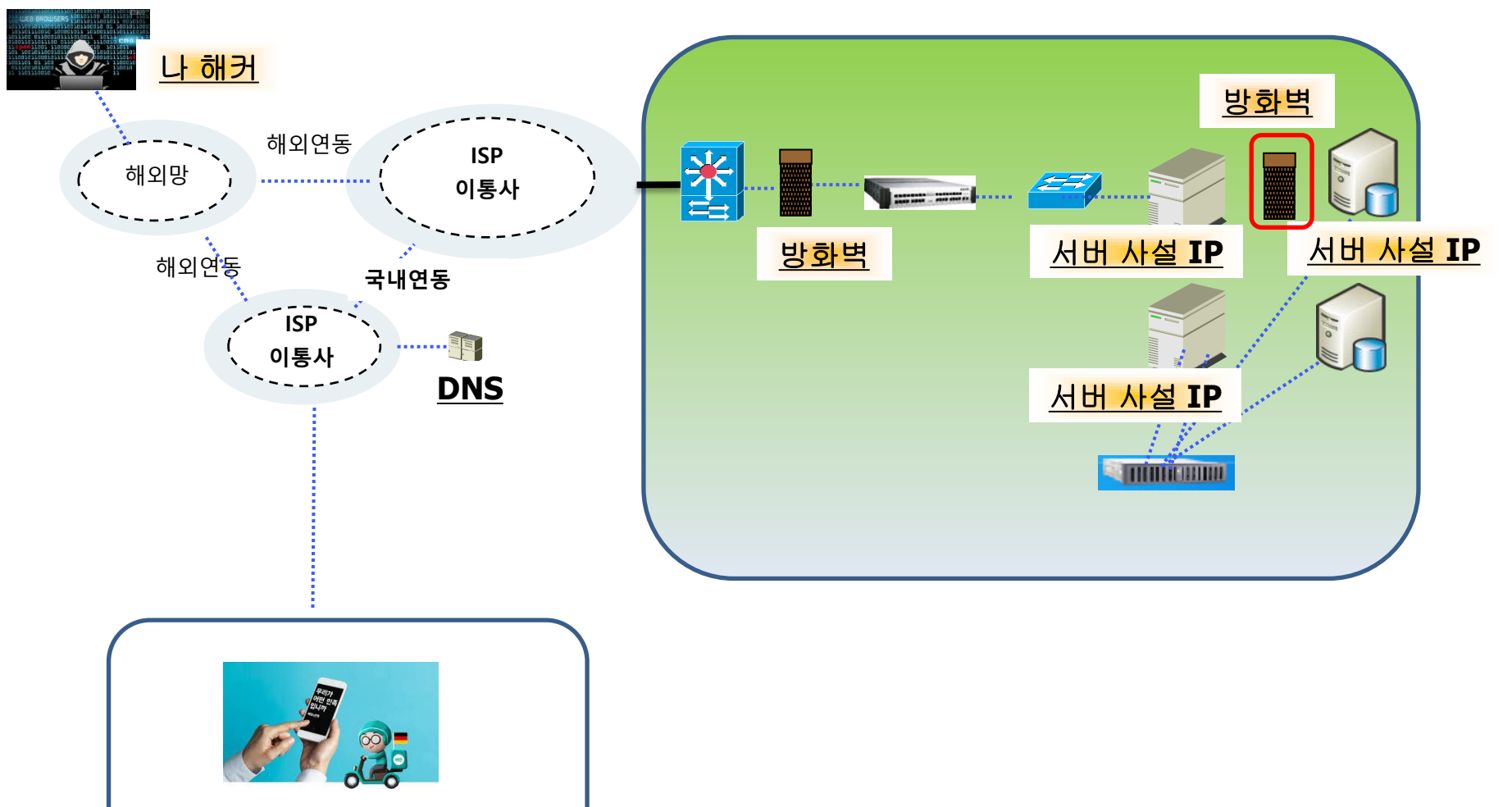

#### 28. 우선 IP에 대해 알아보자

IP는 32bits 구성됨. 8 bits 8 bits 8 bits 8 bits = 8 bit \*  $4 = 32$  bits 11111111. 11111111. 11111111. 11111111 255.255.255.255

CIDR표기법 /8, /16 , /24

A Class IP 10.0.0.0/8 = 8bit 11111111.00000000.00000000.00000000 Subnet Mask 255.0.0.0 사용IP는 10.0.0.0~ 10.255.255.255

B Class IP 10.0.0.0/16 = 16bit Subnet Mask 255.255.0.0 사용IP는 10.0.0.0~ 10.0.255.255

C Class Subnet Mask 255.255.255.0

 $IP$   $10.0.0.0/24 = 24bit$ 사용IP는 10.0.0.0~ 10.0.0.255 (IP 256개)

#### 29. B Class를 서브네팅 해보자1

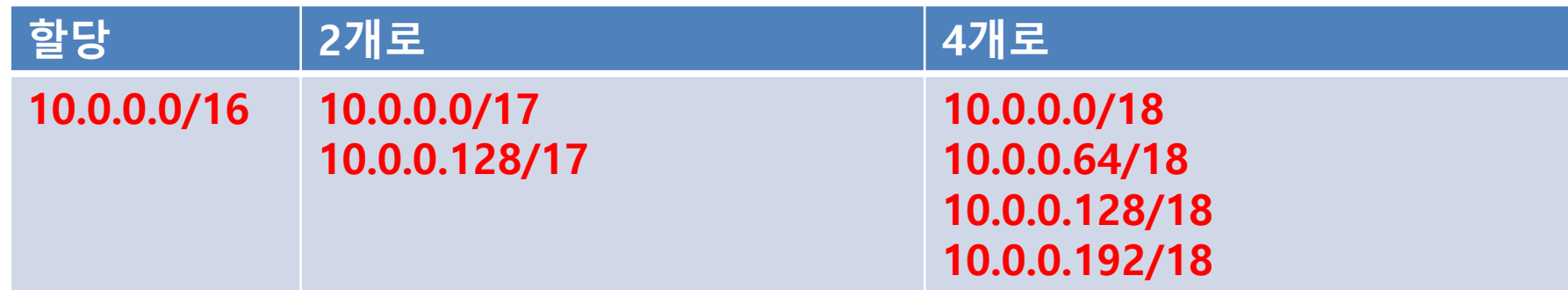

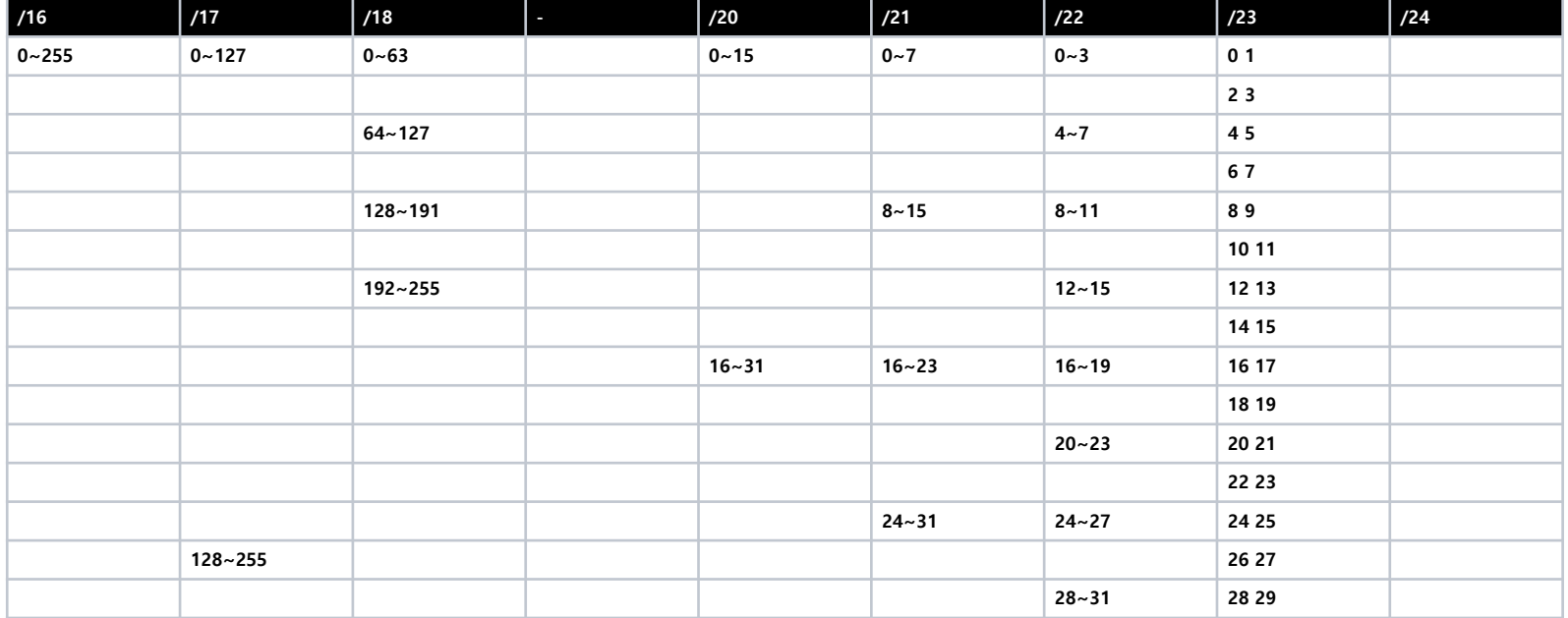

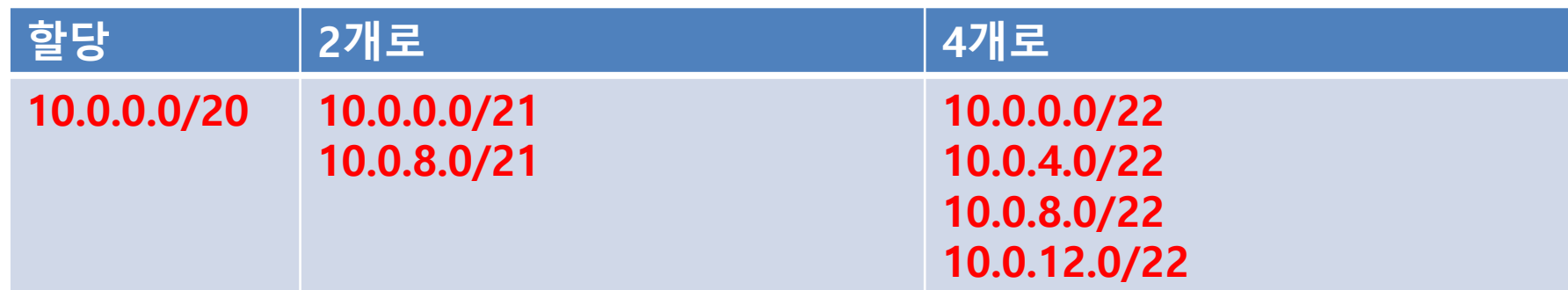

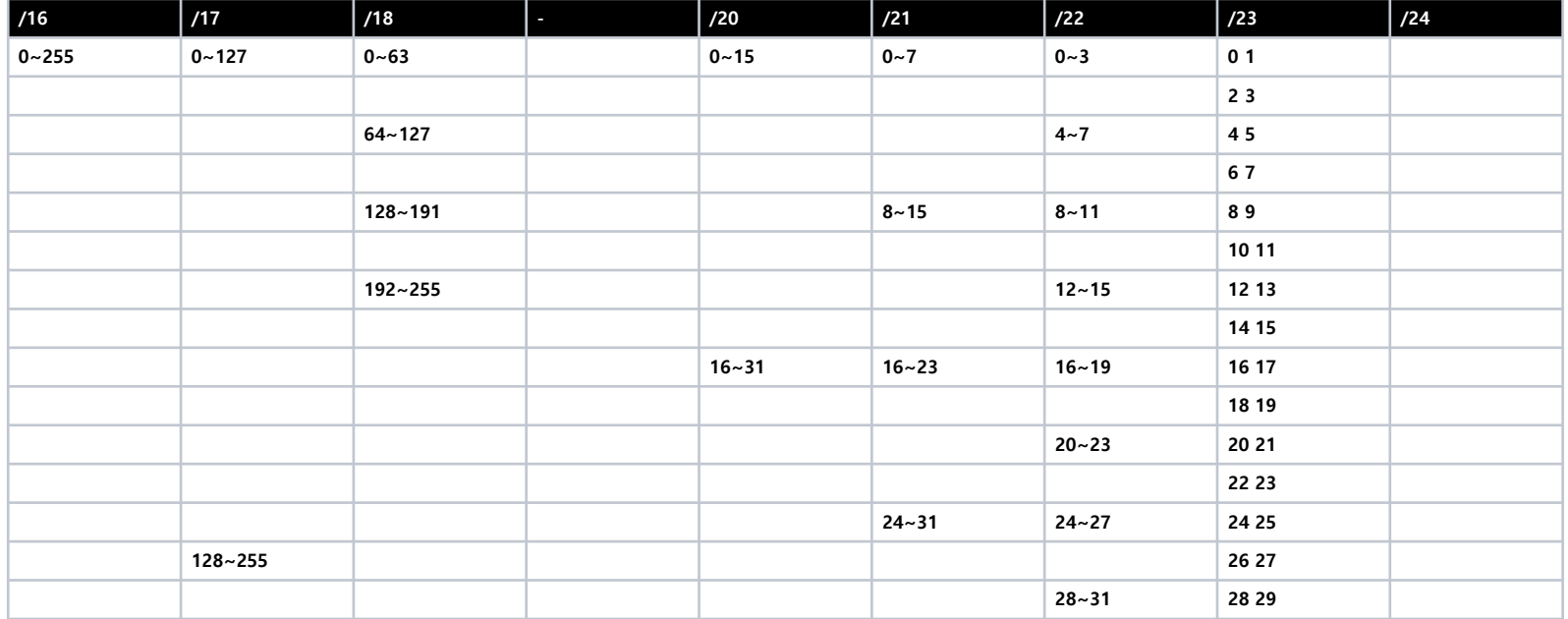

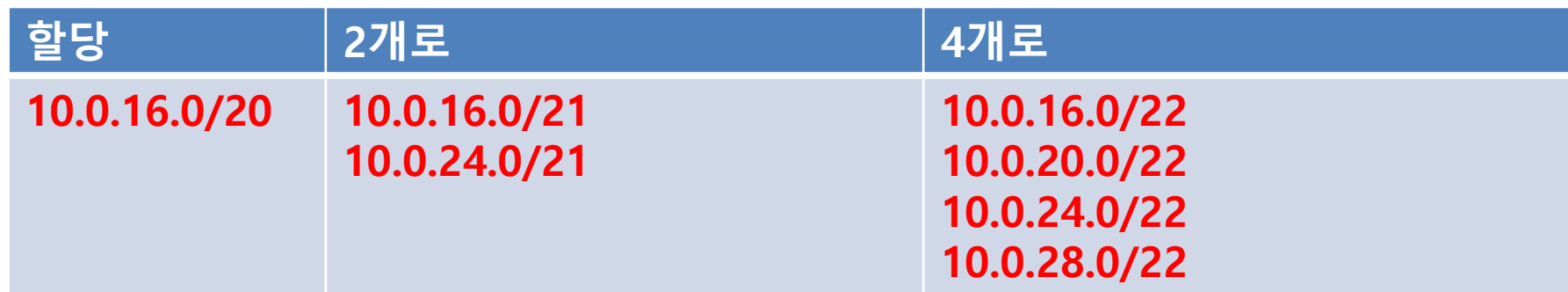

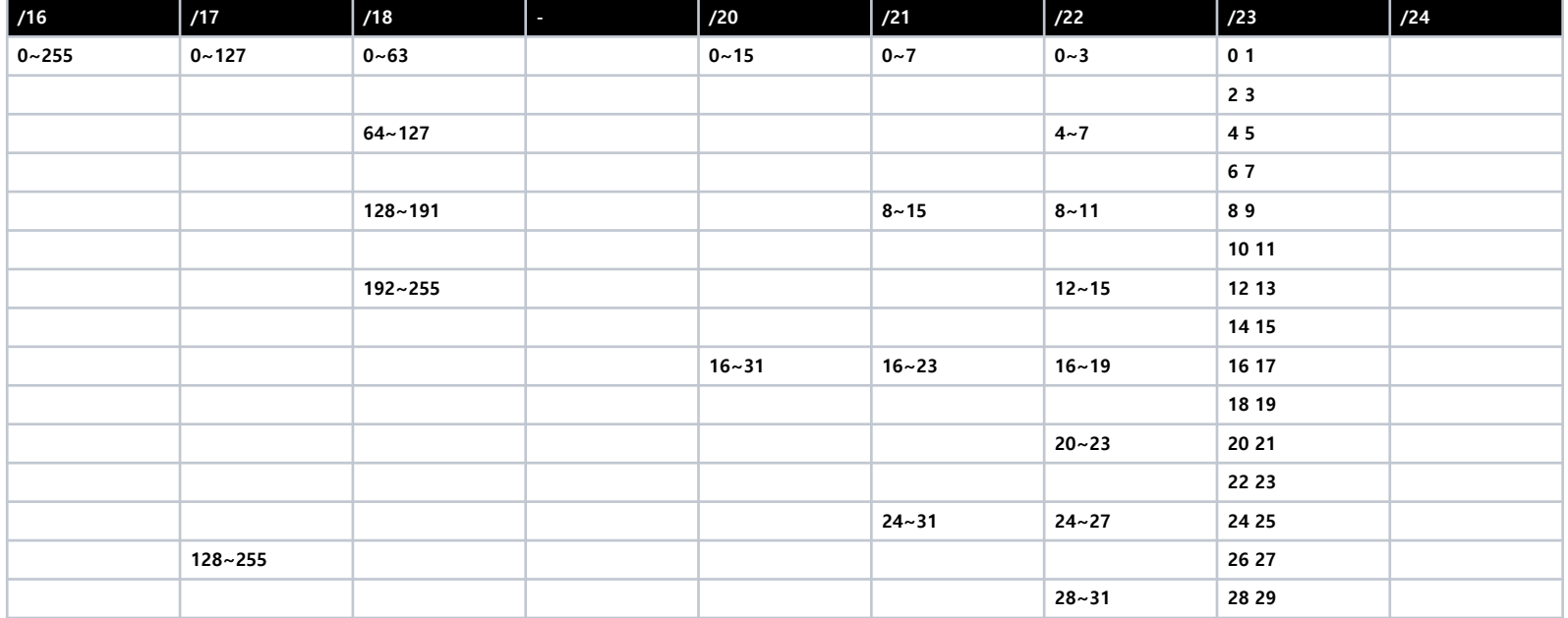

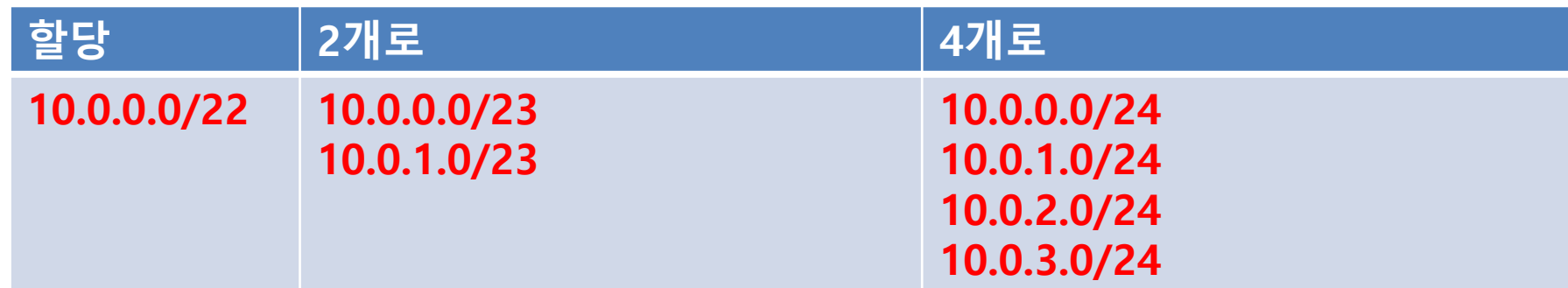

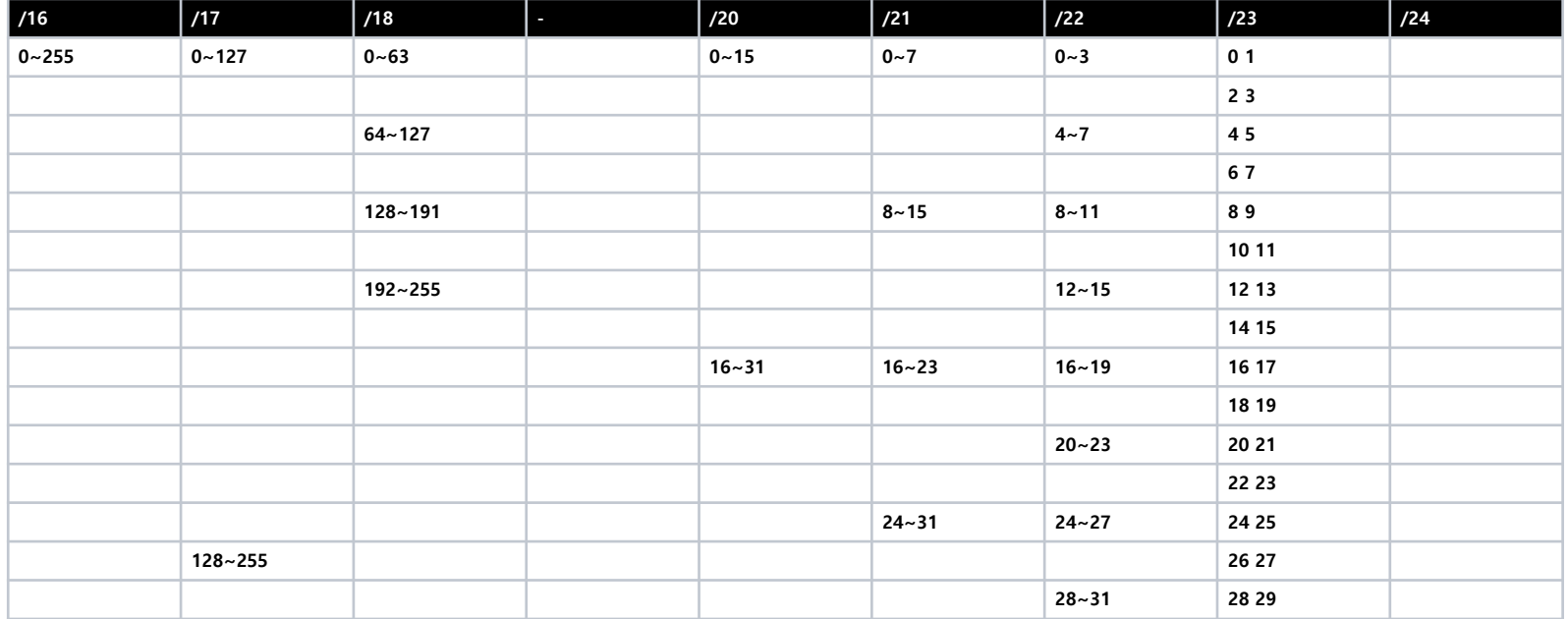

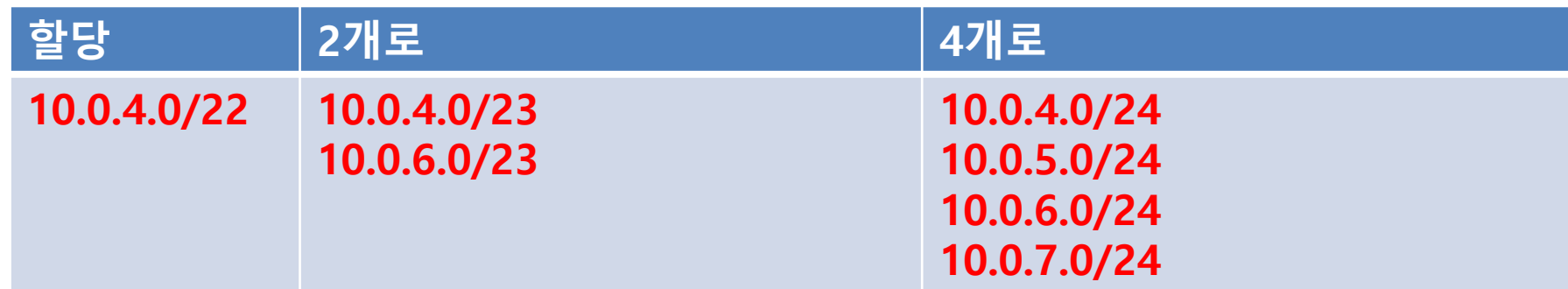

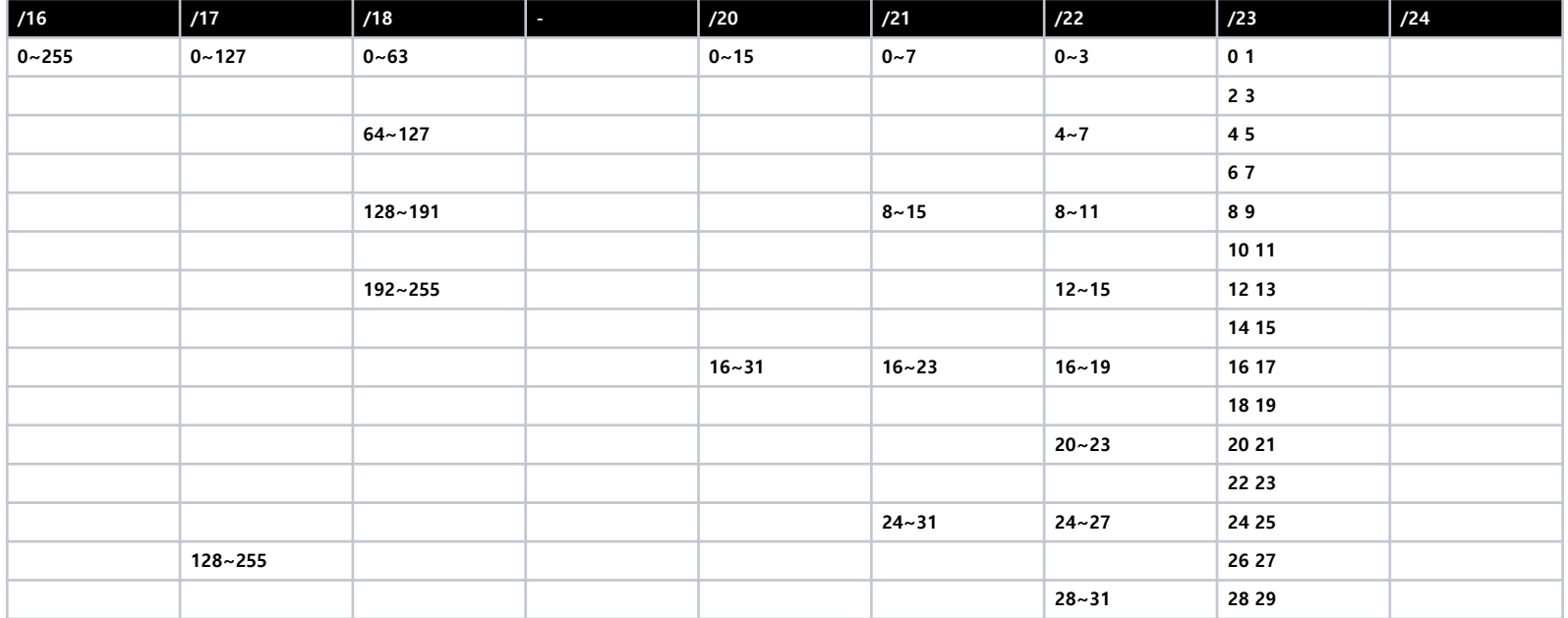

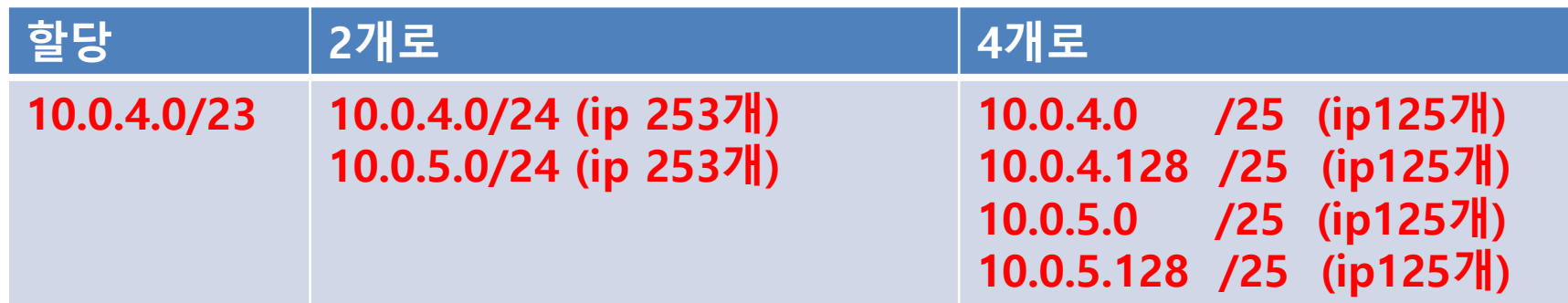

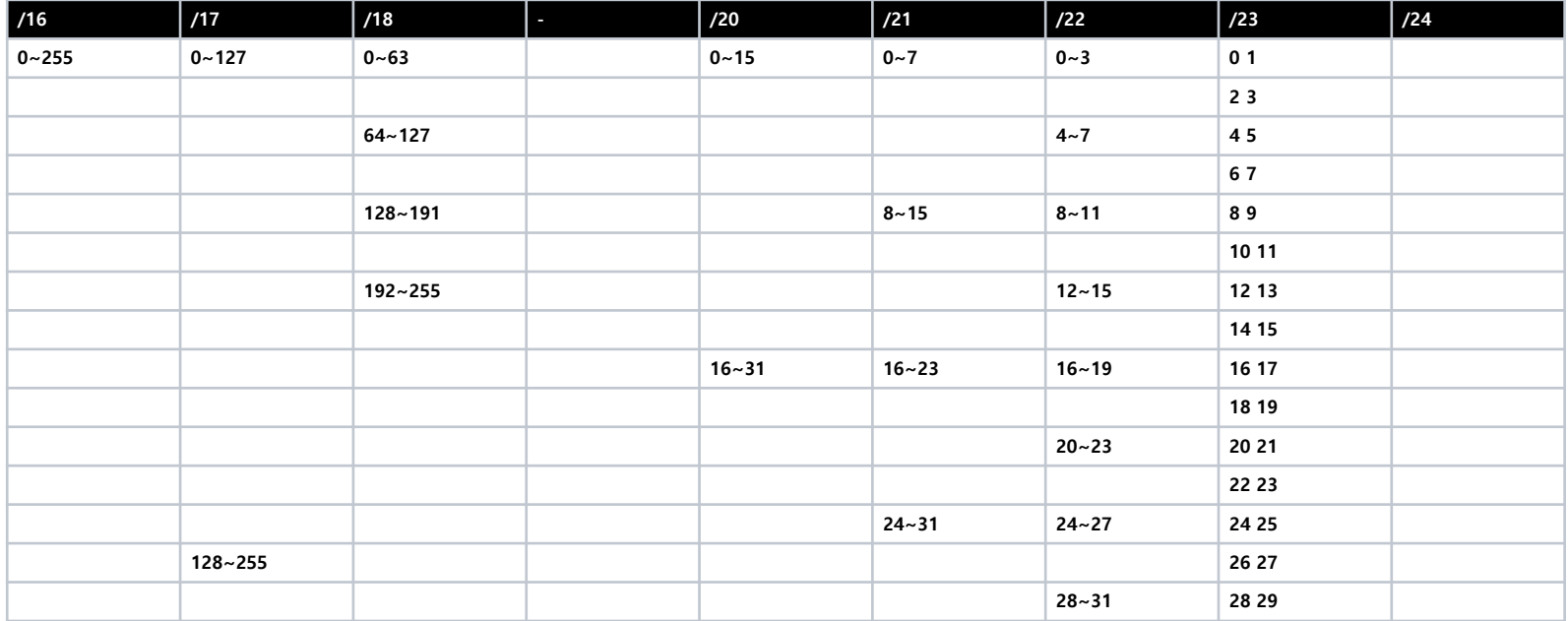

## 35. 서브네팅이란 host자리를 1로 채우는것이다.

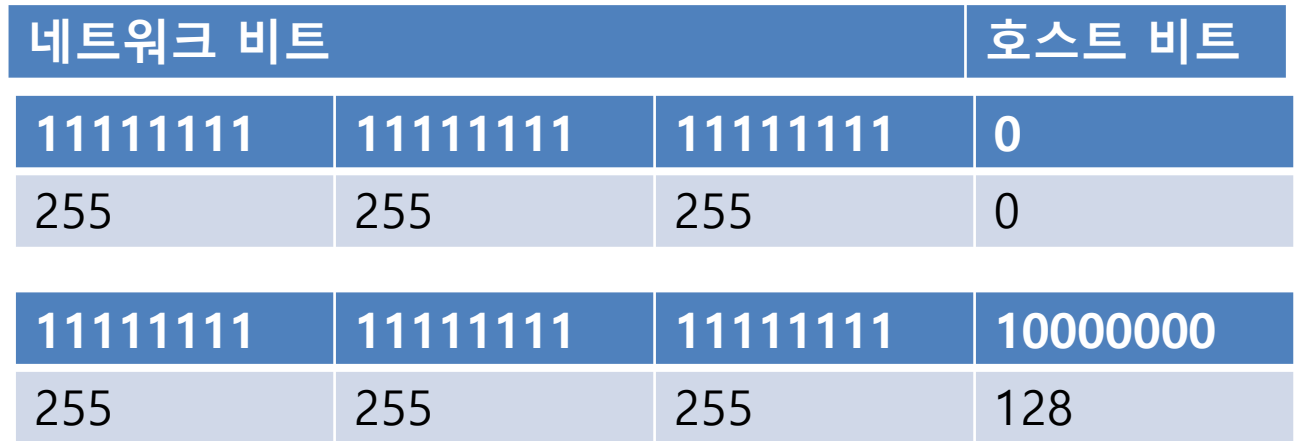

```
C Class
IP 10.0.0.0/24 = 24 = 8bit, 8bit, 8bit , 0bit = 8bit * 3 = 24bit
Subnet Mask 255.255.255.0 
사용IP는 10.0.0.0~ 10.0.0.255
/24는 /25 2개 네트워크로 나눠진다
IP 10.0.0.0/25 = /25 = 8bit, 8bit, 8bit , 1bit = 25bit
```
Subnet Mask 255.255.255.128 (ip  $0 \sim 127$ ) 10.0.0.0~10.0.0.127 IP 10.0.0.128/25 Subnet Mask 255.255.255.128 (ip 128~255) 10.0.0.128~10.0.0.255

#### 36. 사설IP는

#### 3. Private Address Space

The Internet Assigned Numbers Authority (IANA) has reserved the following three blocks of the IP address space for private internets:

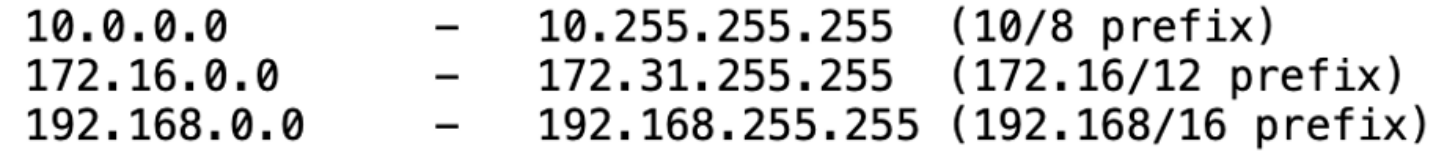

## 37. 서버가 공인IP를 가지는 경우

네트워크 할당 서브네팅 하기 public 1개 서버에 공인IP를 할당한다.

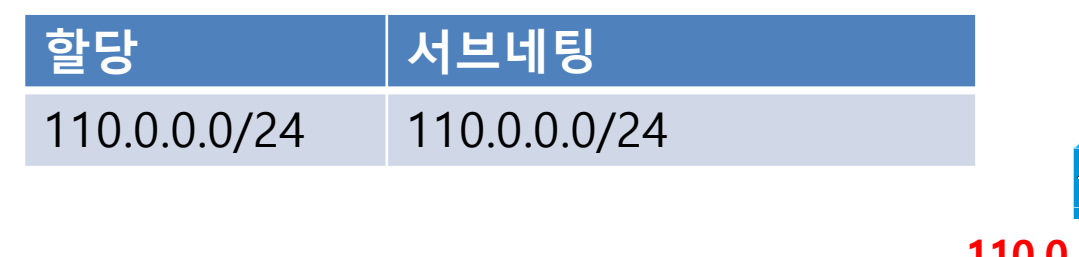

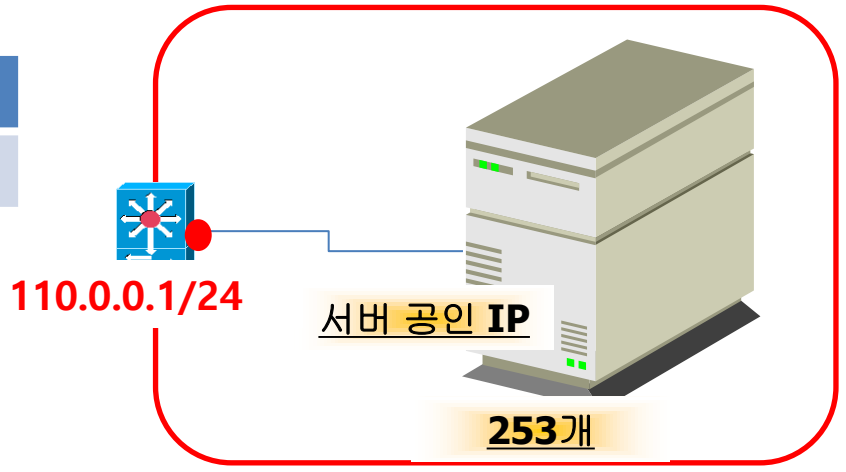

1 서브네팅 IP 110.0.0.0~10.0.0.255

2 사용불가 IP 3개 0은 네트워크 255는 브로드케스트 Ip1개는 게이트웨이

256-3=253개 IP 사용가능

## 38. 서버가 사설IP를 가지는 경우

#### 서브네팅 하기 public 1개 서버는 사설 IP, 외부 노출 필요한 서버만 공인IP와 매칭시킴

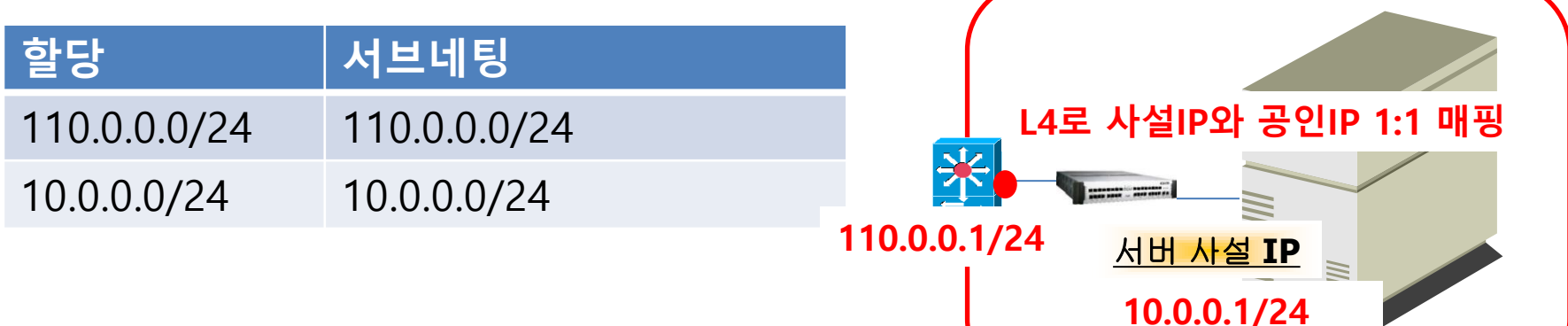

1 서브네팅 IP 110.0.0.0~10.0.0.255

2 사용불가 IP 3개 0은 네트워크 255는 브로드케스트 Ip1개는 게이트웨이

256-3=253개 IP 사용가능

### 39. DNS 네임서버와 웹서버 IP를 매칭하자

도메인으로 서비스 하자~

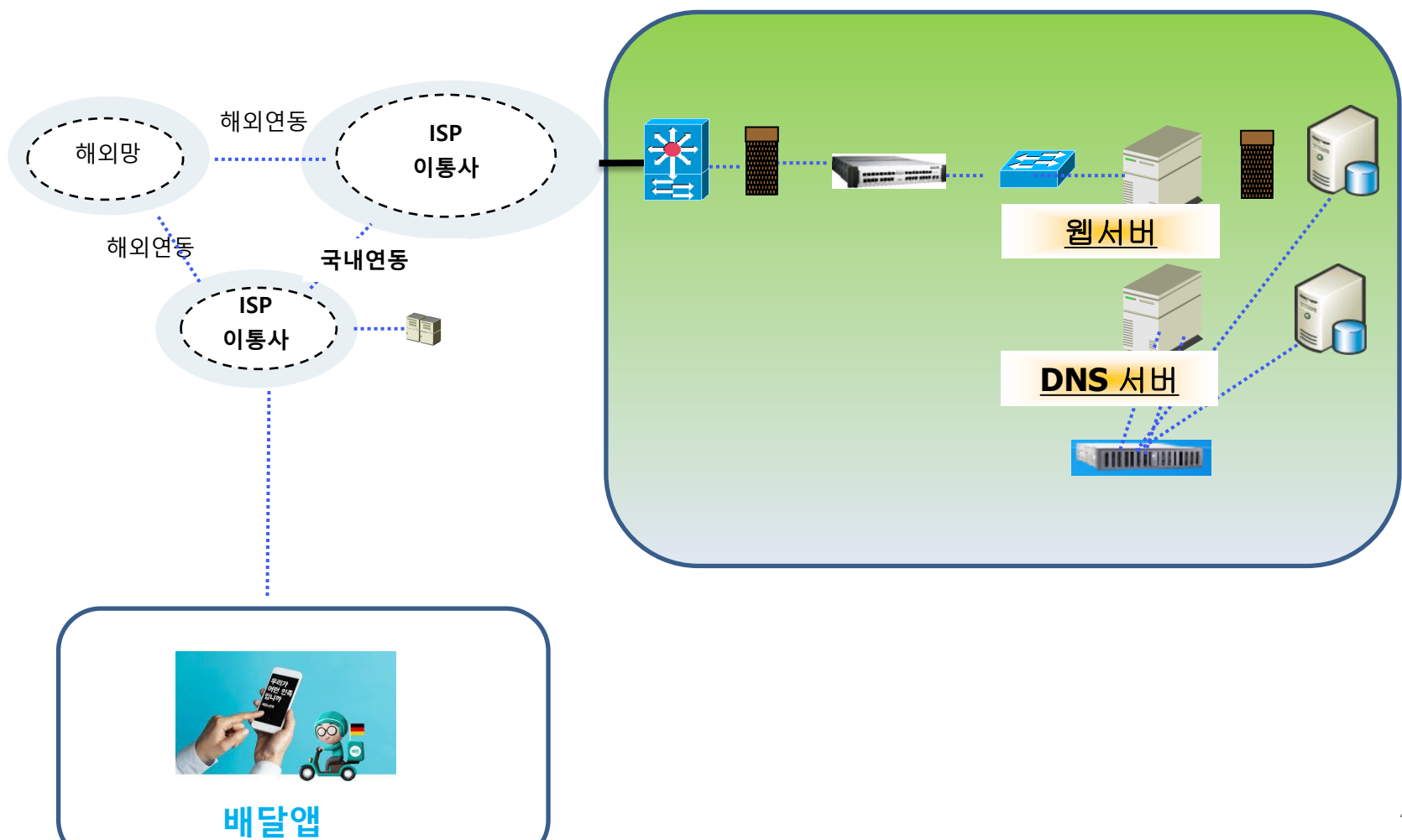

#### 40. DNS (Domain Name Sysetm) 상세

#### [www.facebook.com](http://www.facebook.com/) 을 컴퓨터나 스마트폰 등 여러 디바이스에서 읽을수 있도록 IP로 변경해주는 서비스

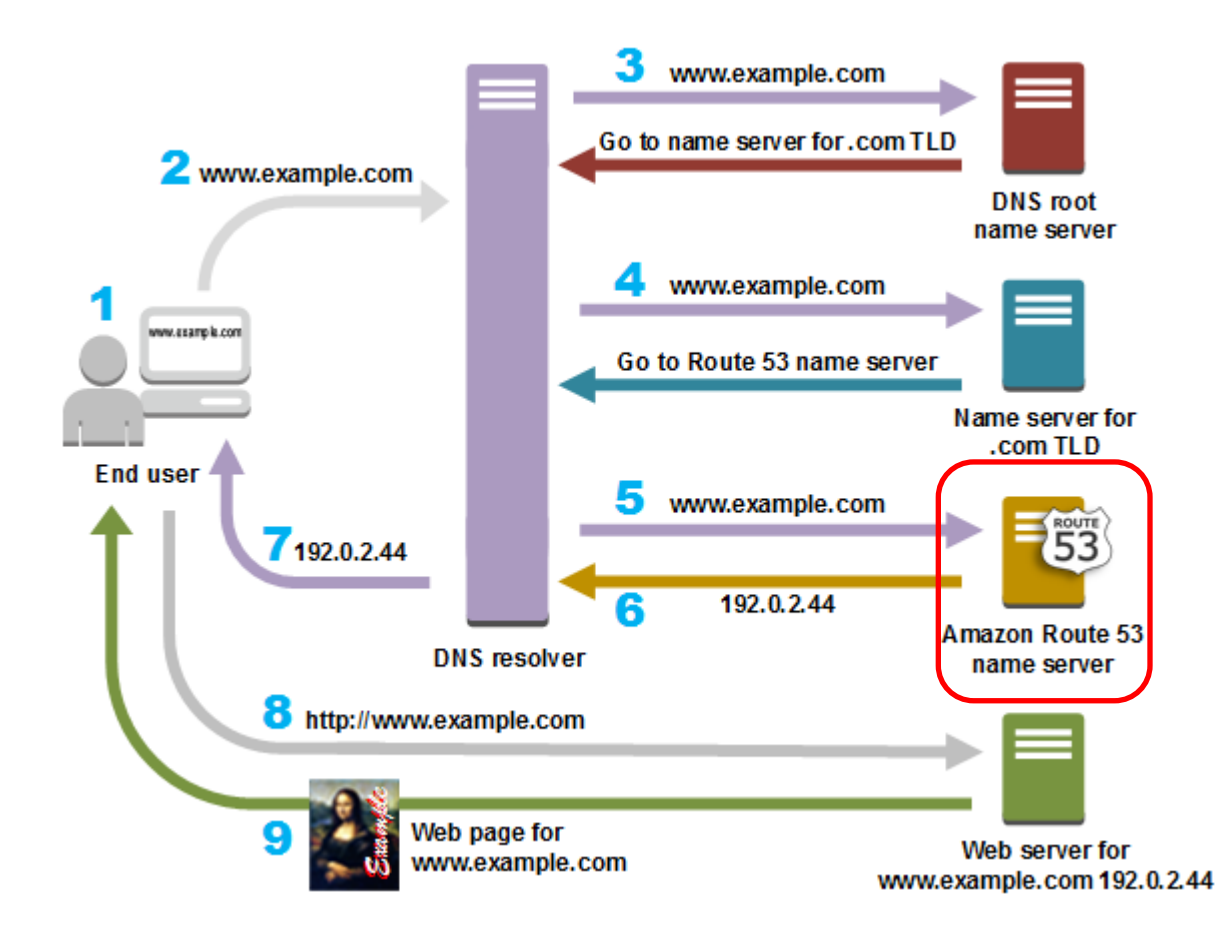

#### 41. GSLB 장비로 IDC 이중화 하자

#### GSLB로 하나의 IDC장애시도 서비스 되도록 하자 Global Server Load Blancer

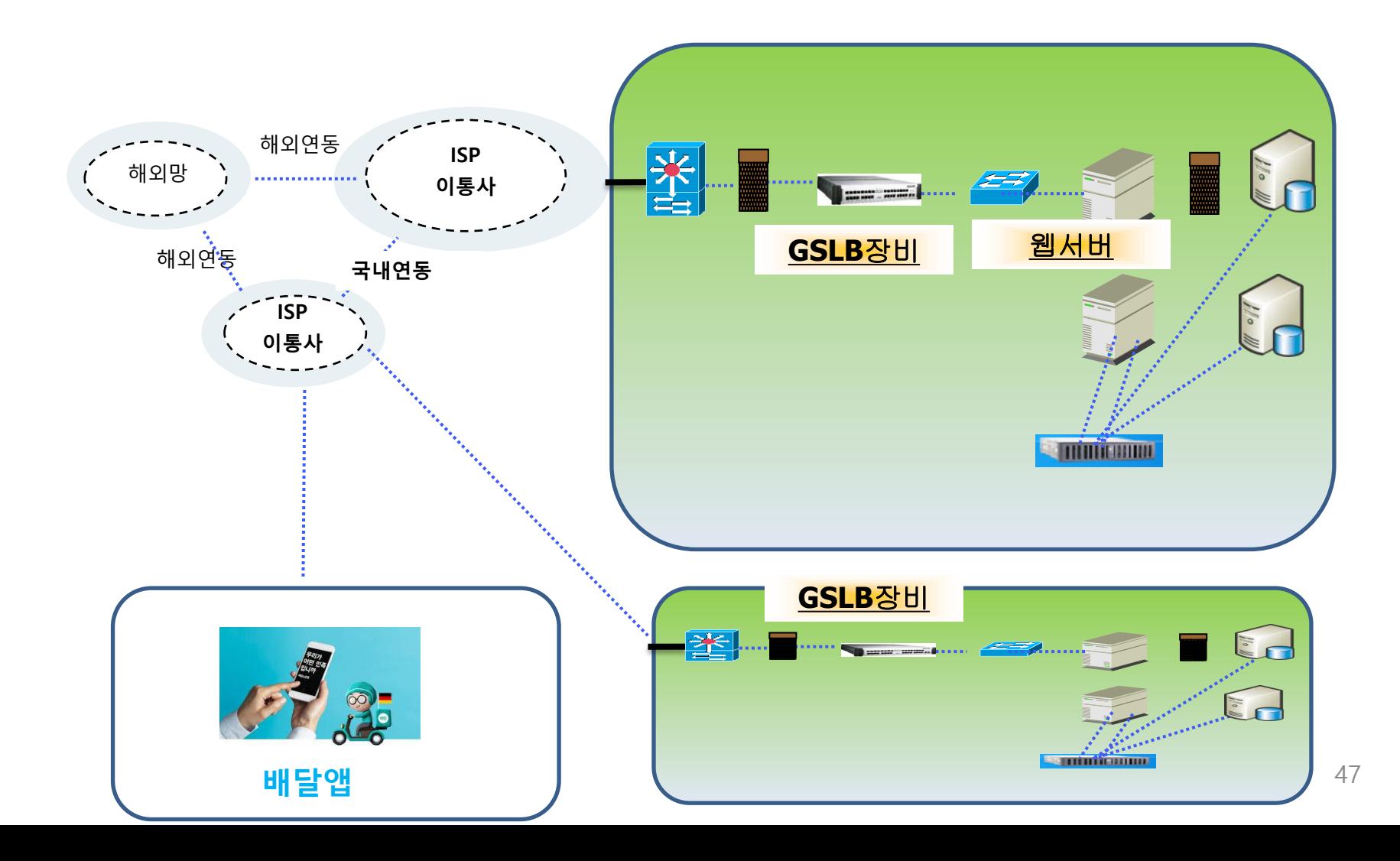

### 42. GSLB 장비로 IDC 이중화 하자

#### GSLB로 하나의 IDC장애시도 서비스 되도록 하자 Global Server Load Blancer

Assignment - DNS Failover across AWS Regions

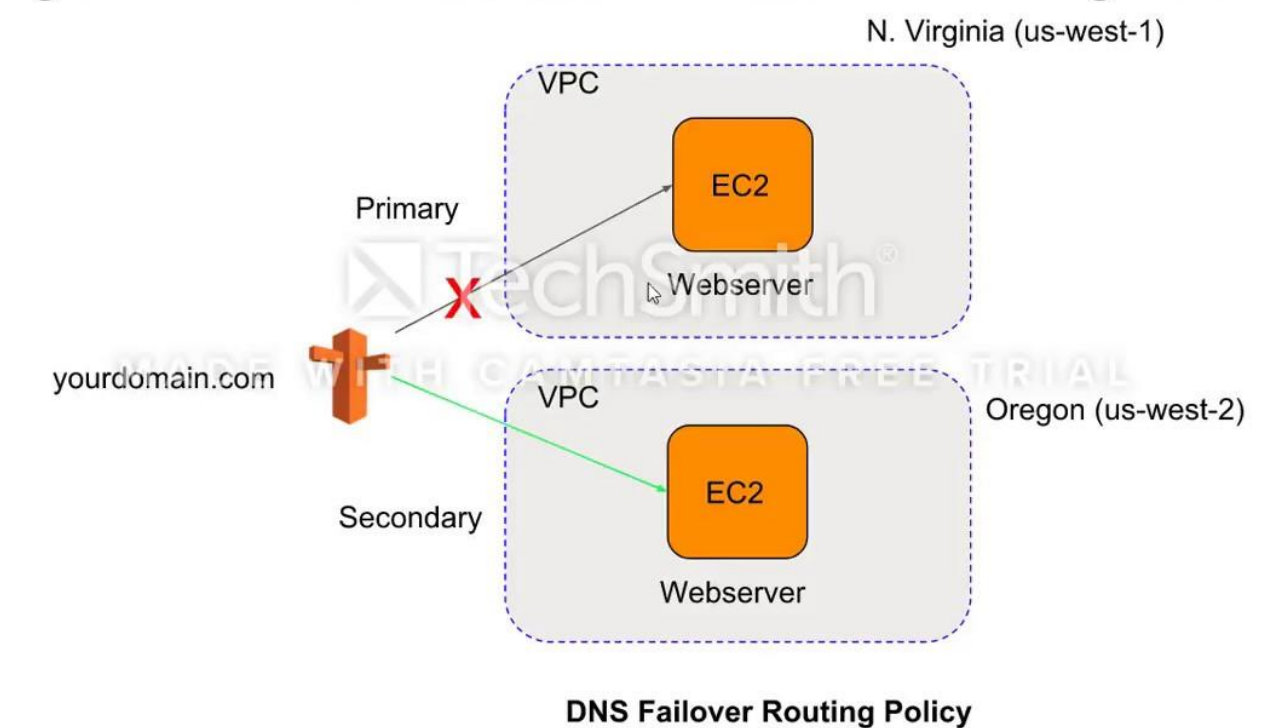

43. 전용선

#### 원하는 곳까지 물리적인 회선을 연결하는 것이다. 인터넷 통신이 아닌 내부 통신(보안)을 위해 전용선을 연결한다.

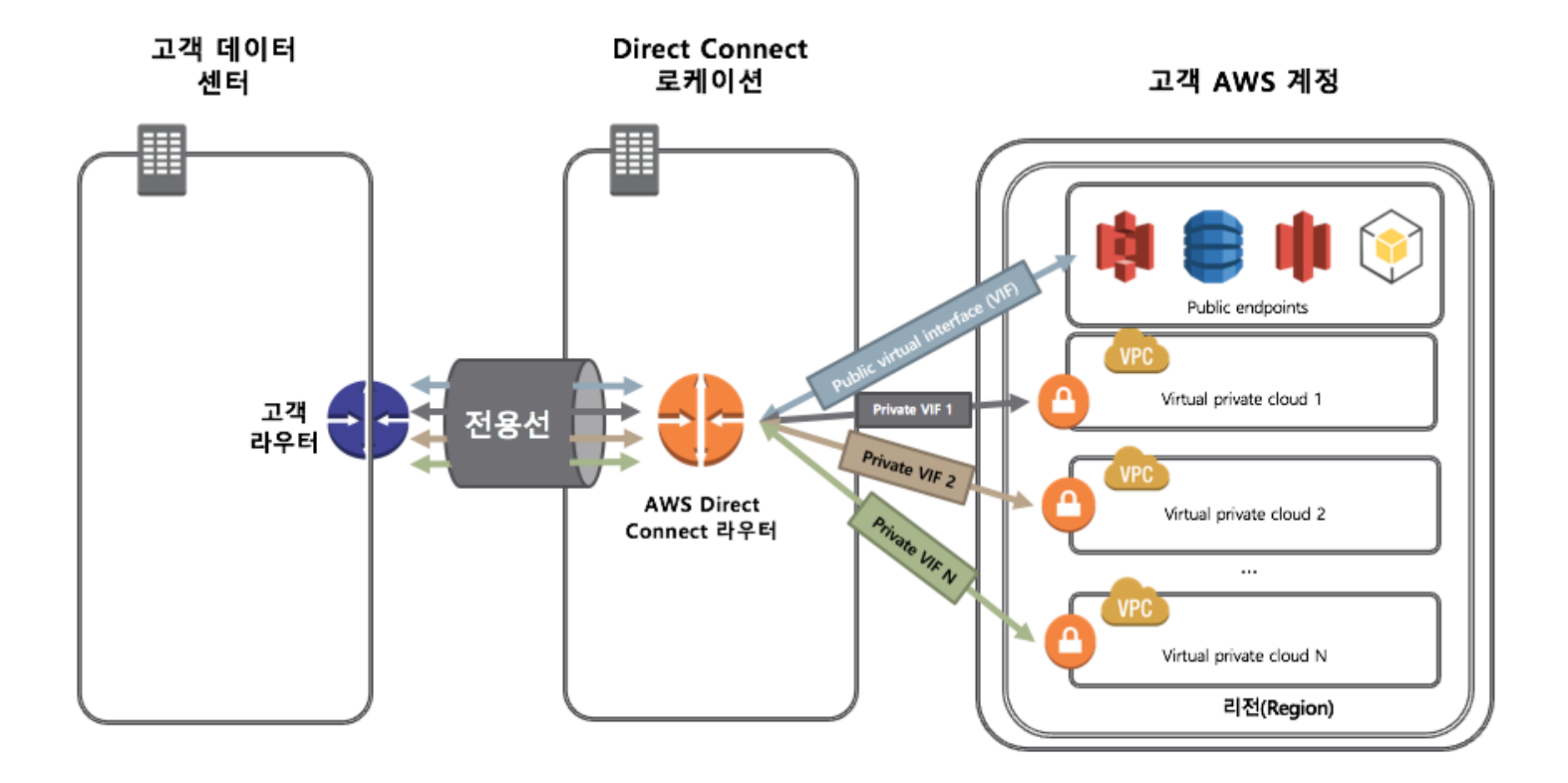

#### 44. VPN 연결

전용회선 대체로 많이 사용한다. 인터넷을 이용한 보안 회선 이다. 전용선보다 저렴하다. 트래픽 제한이 있어서 대규모 서비스에는 적합하지 않다.

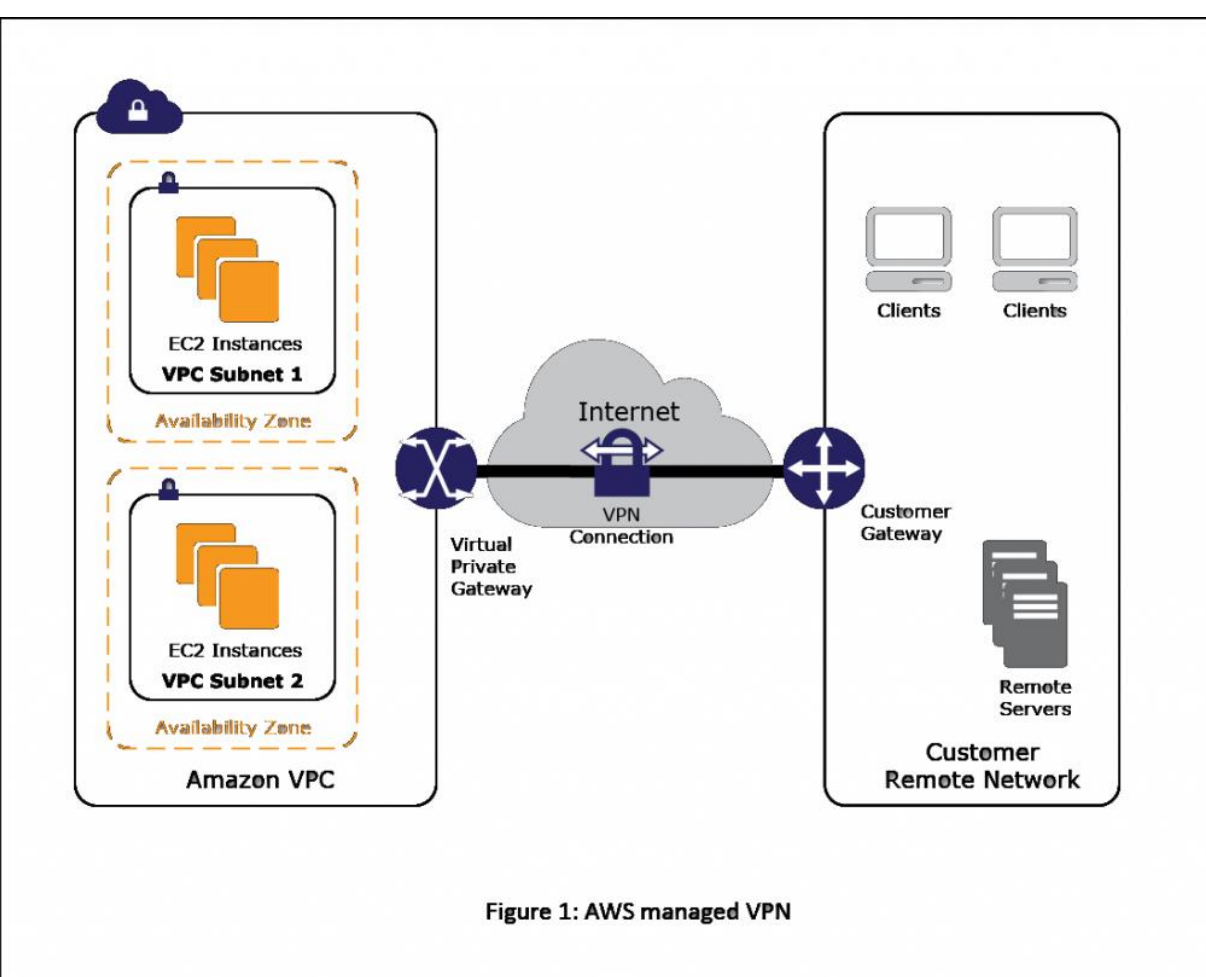

#### 45. 다음 주는 AWS 네트워크 이해입니다.

AWS가 클라우드 1위 사업자 입니다. 온프라미스 네트워크를 어떻게 클라우드에 구성해 놓았는지 확인하며 이해하는 시간이 될거 같습니다.

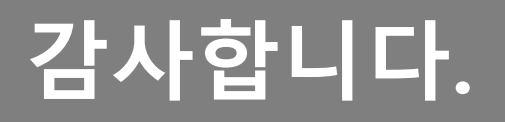